in halbtransparenten Kästchen wie diesem stehen Untertitel zu den Vortrags-Folien

# **Last-flexible Fabriken**

**im Stromnetz der Zukunft?**

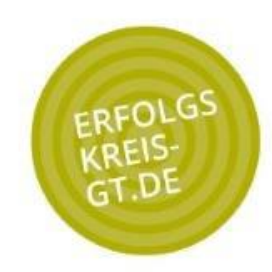

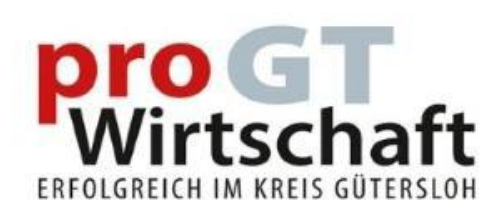

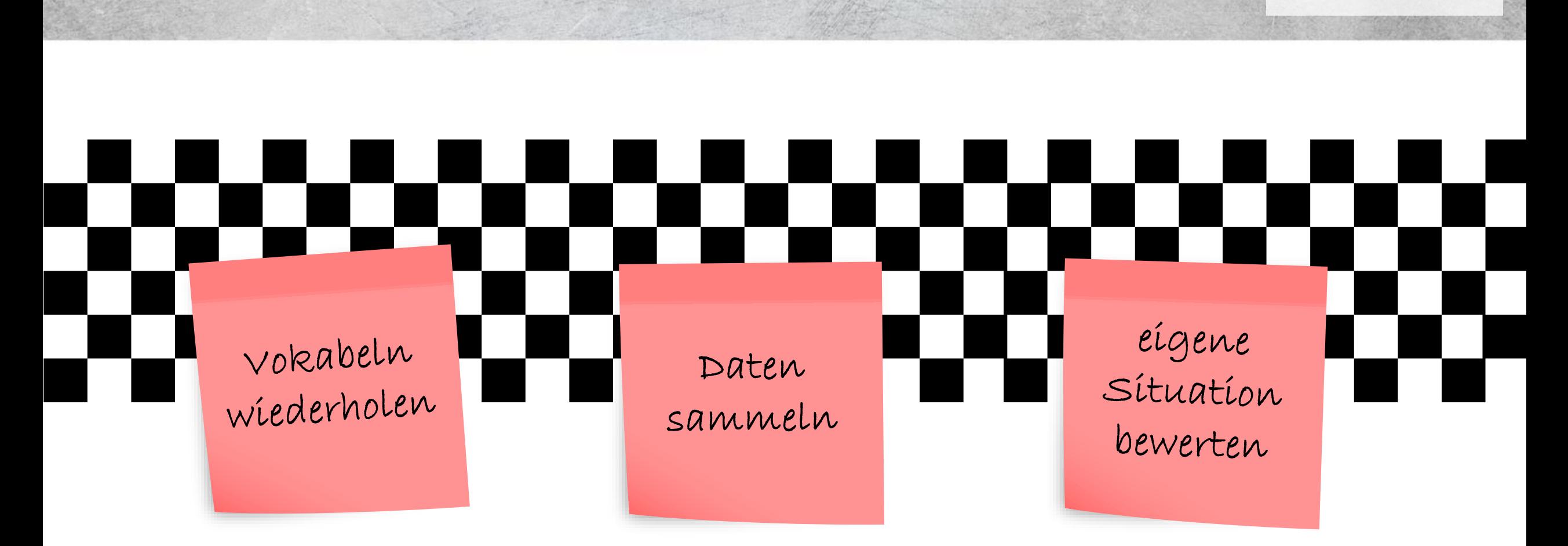

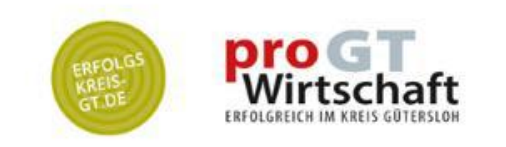

[Wegmarken im Vortrag]

Strommix (Erzeugung) und Stromverbrauch der BRD von Nov. 2022 bis Mai 2023. Spoiler: Der Stromverbrauch ist sehr gleichförmig. Die Stromerzeugung (das Angebot) wird der Nachfrage hinterhergeregelt. Dies geschieht zum Teil mit sehr starren (und großen) Kraftwerksblöcken. Details: siehe nächste Folie

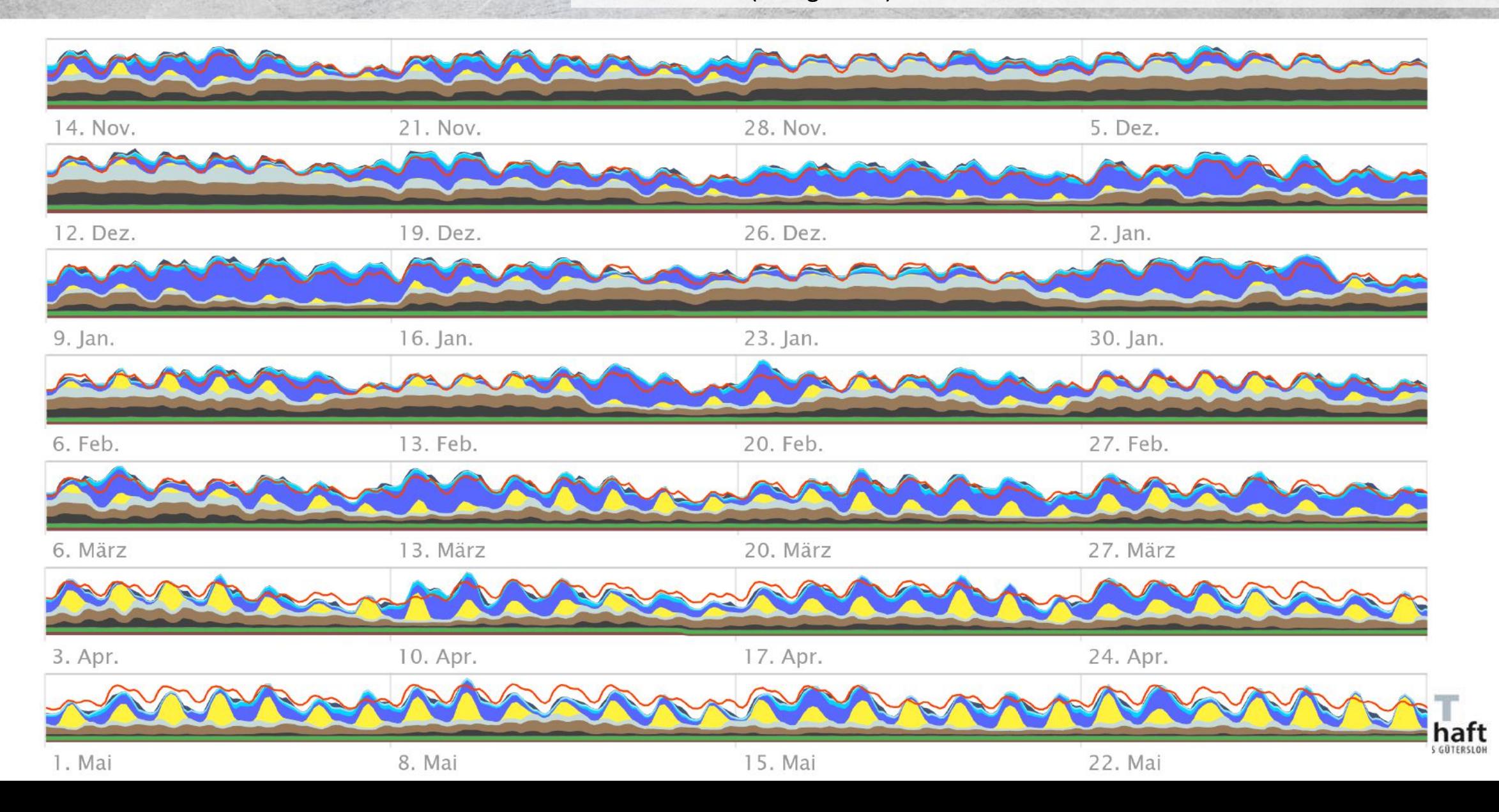

Erneuerbare Energie sind nur mäßig planbar. Einem volatilen/schwankenden steht idealerweise ein regelbarer Verbrauch gegenüber. Dieser kann Strom billig beziehen, wenn Überschüsse herrschen. Ein knappes Angebot (wenig Wind&/Sonne) bedeutet dann entweder höhere Preise oder Teil-Abschaltung.

Wahrscheinlich werden sich schwankende Preise durchsetzen. Smart Metering macht es möglich.

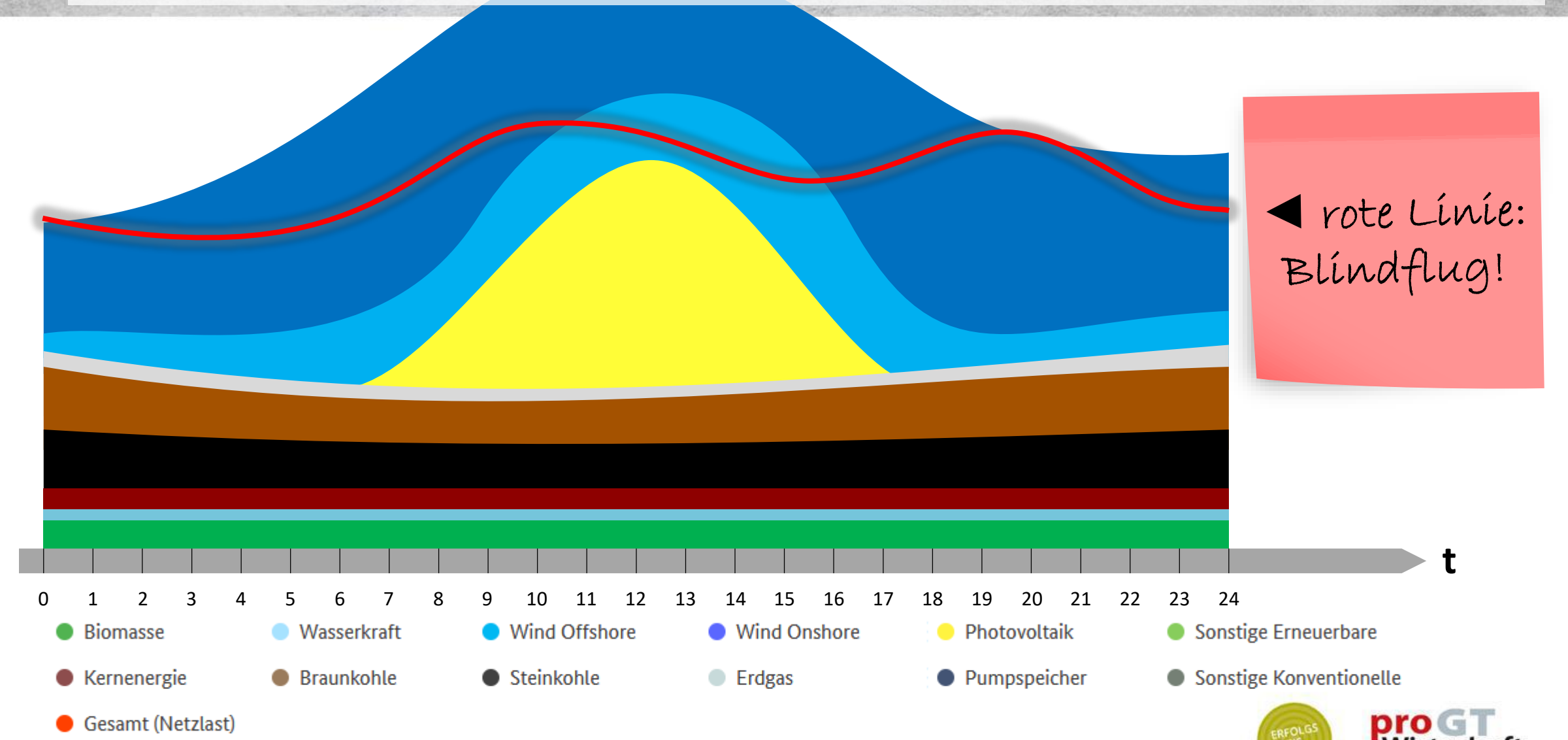

Damit ganzjährig genug Strom verfügbar ist, werden wir deutschlandweit deutliche Überkapazitäten installieren müssen Nur so reicht der Strom für alle, wenn einzelne Landesteile Wolkenbedeckung oder Windflaute (oder beides) haben. Wir werden also tendenziell zu viel Strom haben (was oft für günstige Preise sorgen wird). Wenige Tage/Wochen im Jahr wird zu wenig Strom verfügbar sein, dann lohnt es sich, auf teuren Strom verzichten zu können (≈ flexibel zu sein).

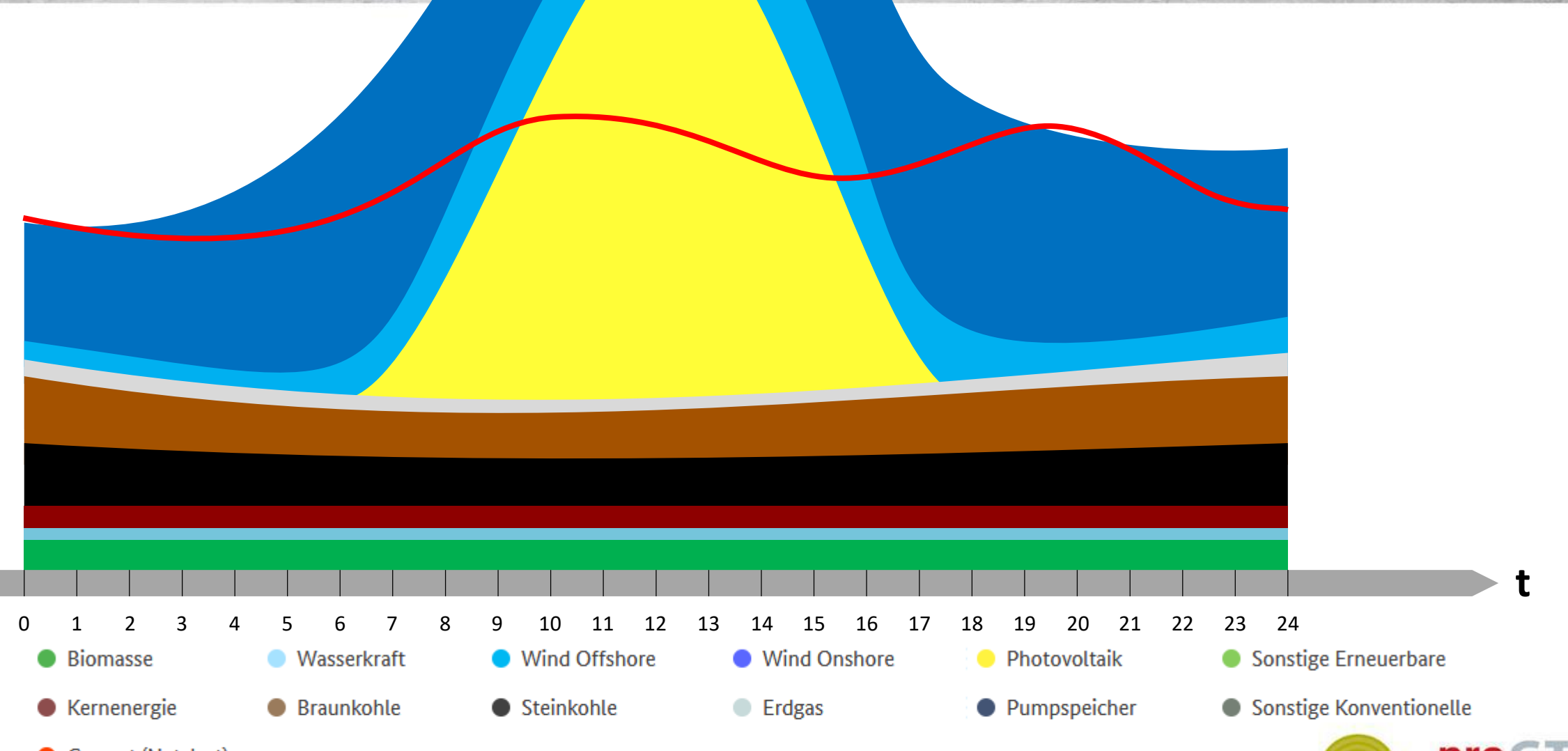

Gesamt (Netzlast)

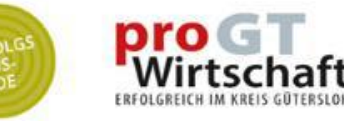

Damit Sonnenstrom auch bei niedrigen Sonnenständen und Sonnenscheindauern in den kalten Jahreszeiten gut performt, werden wir viel Photovoltaik installieren müssen. Die installierte Leistung wird deutlich anwachsen – und die Erzeugungs-Lastkurven addieren sich (Sonne scheint halt immer tagsüber, Nachts ist's dunkel).

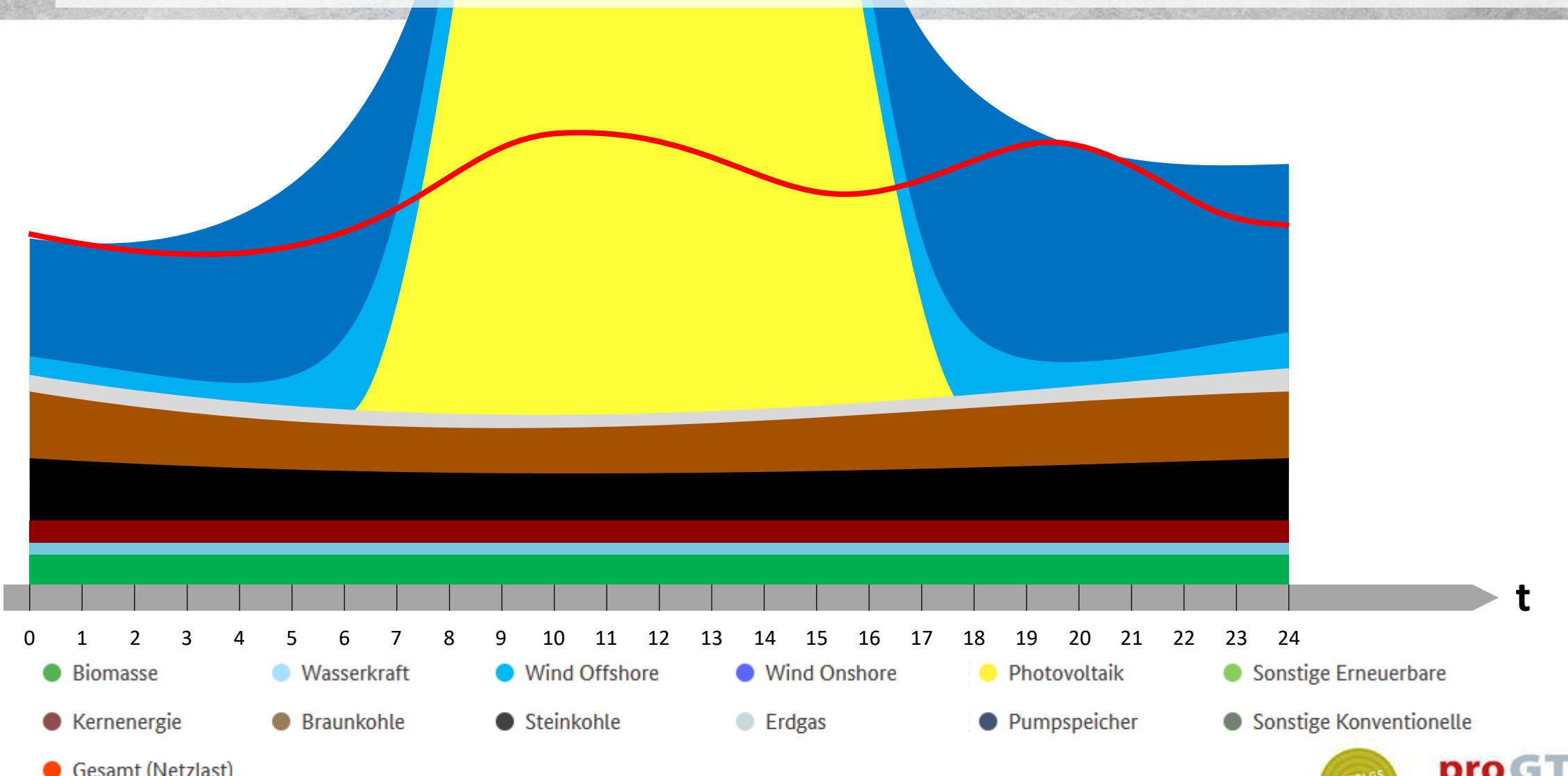

Gesamt (Netzlast)

Veranschaulichung: Energie versus Leistung.

Synonym für Energie: "Arbeit" Synonym für Leistung: "Last"

٠

ш

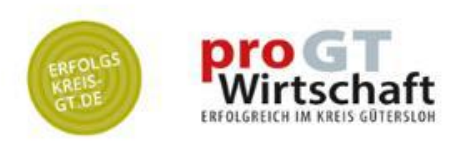

5 x Arbeit, wenig Leistung – dauert länger $\mathsf I$ 5 kWh<br>Energie

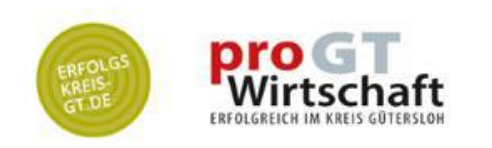

5 x Arbeit, viel Leistung, geht schnell, steigert Leistungspreis

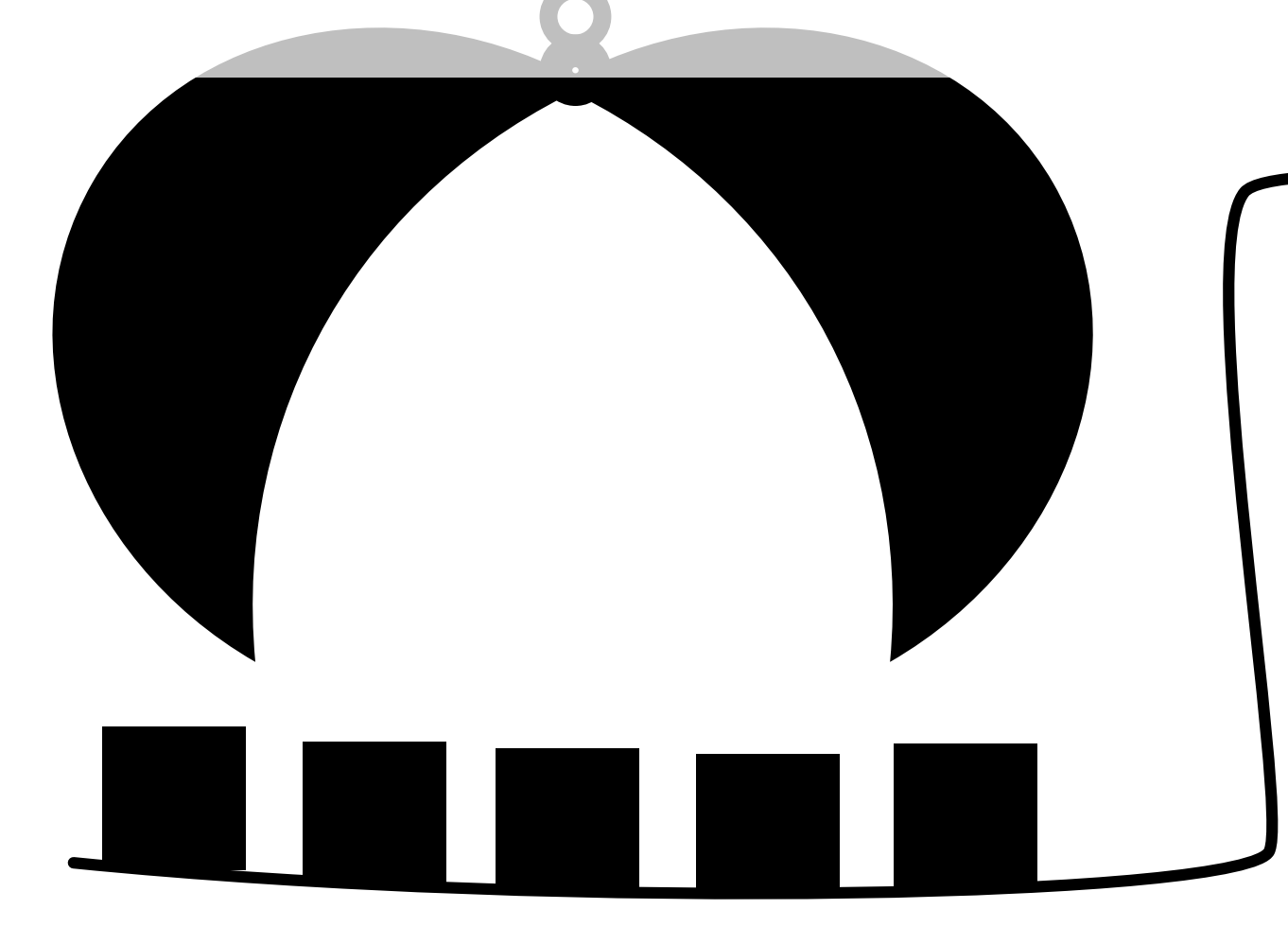

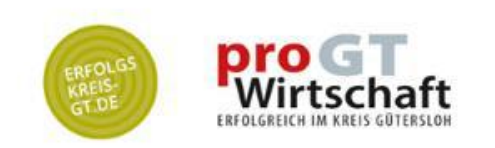

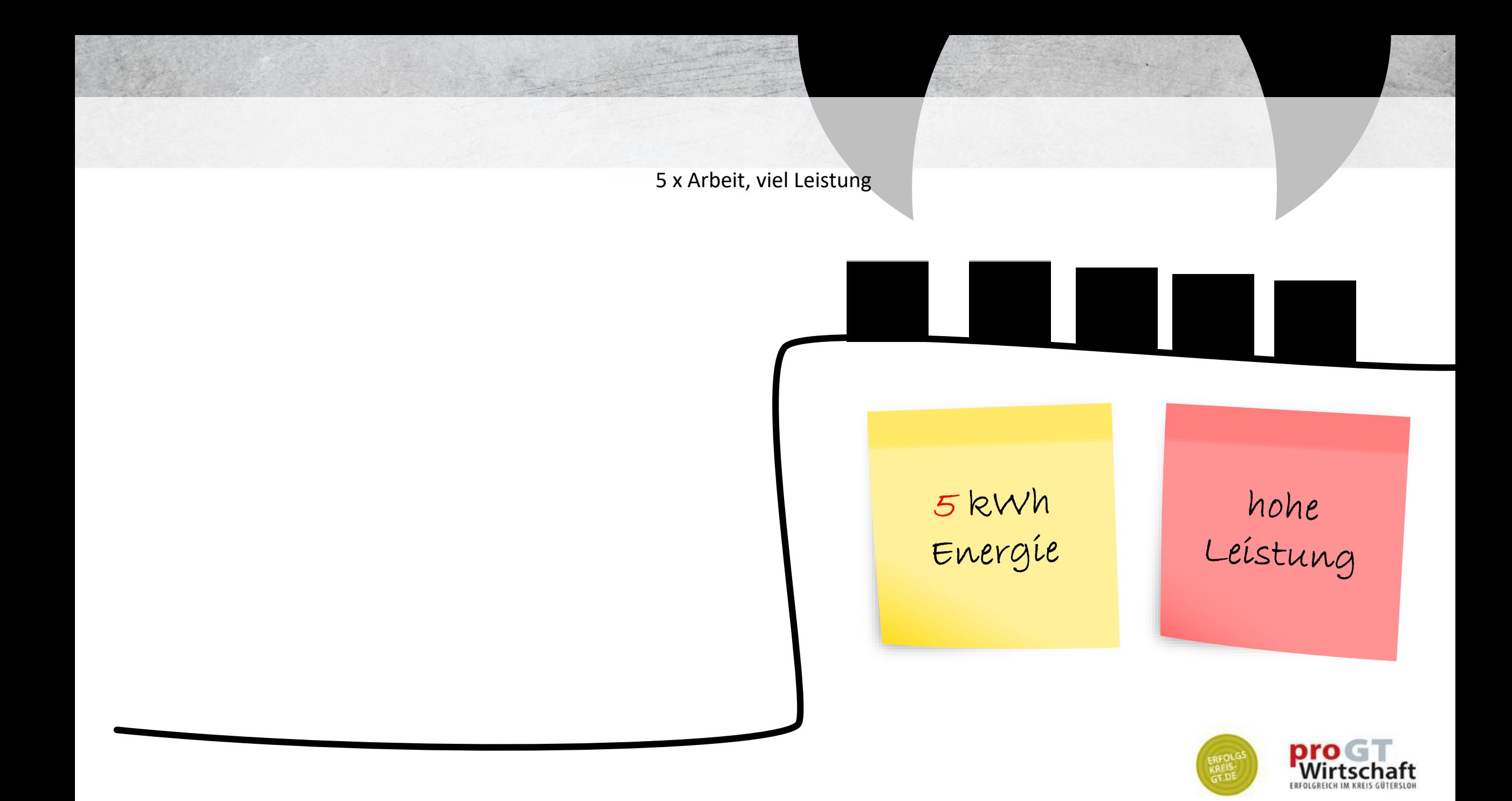

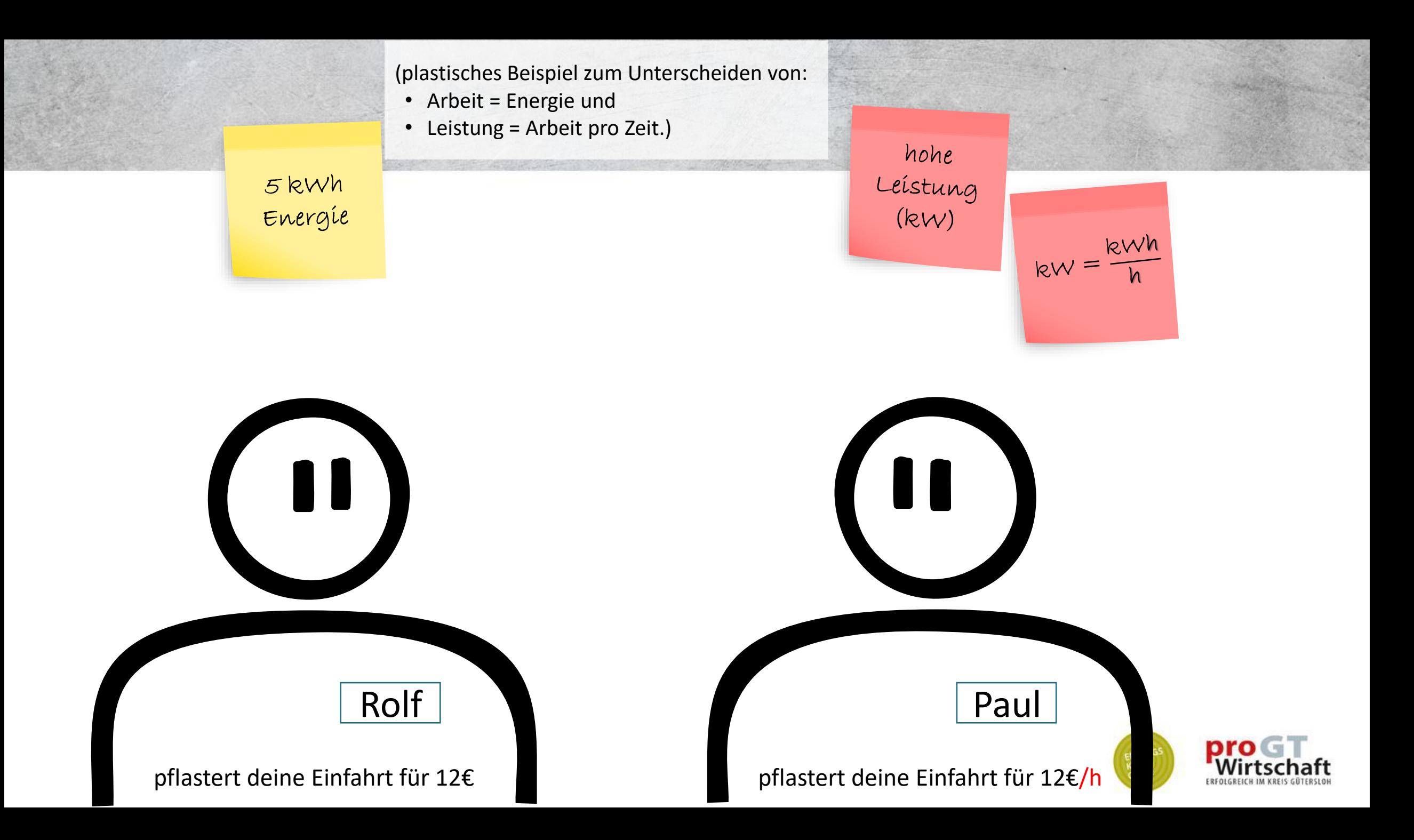

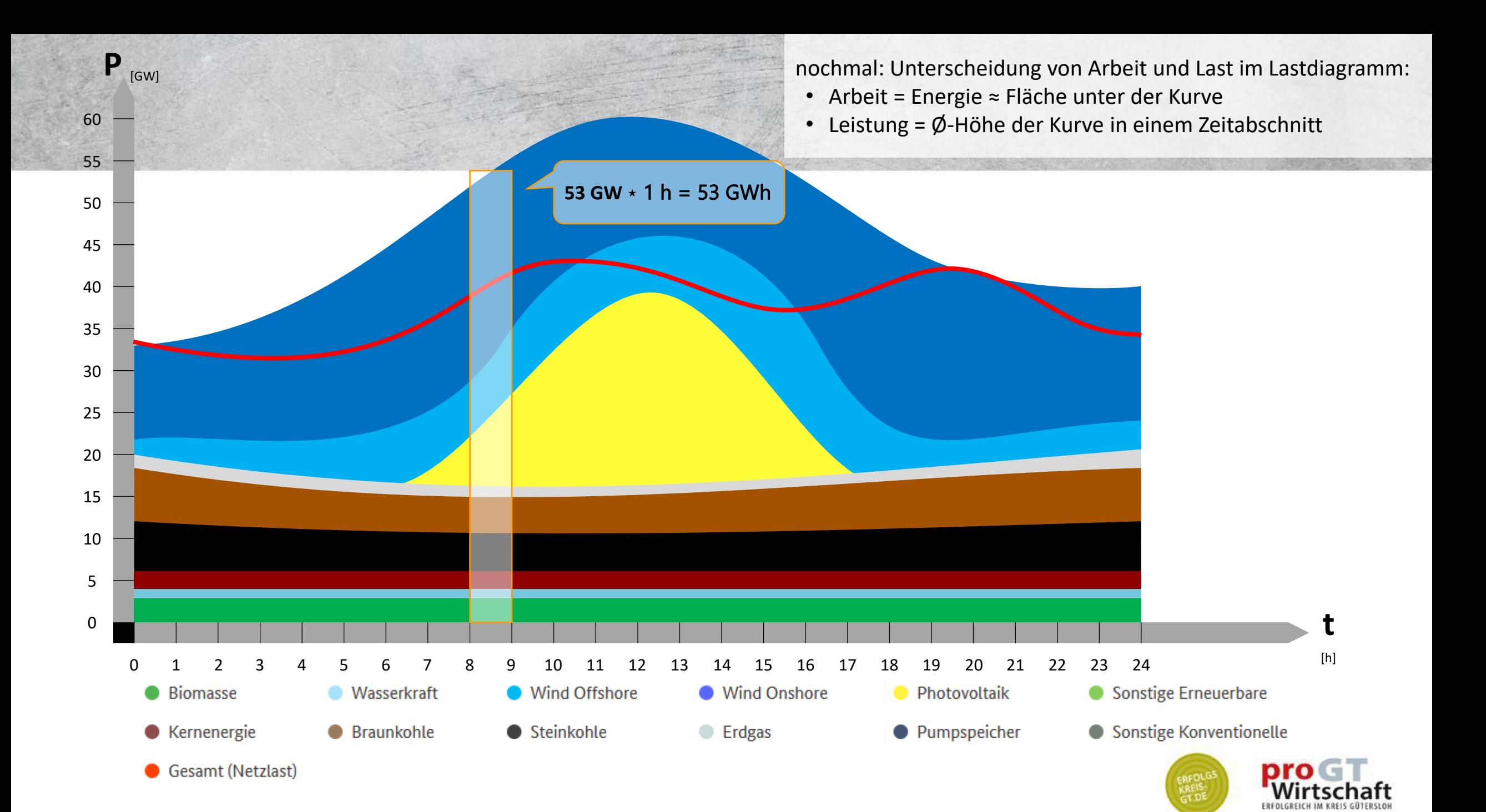

**was tun?** um Flexibilität in die Energie-Nutzung zu bekommen,<br>
sind mehrere (einfache) Gedankenschritte notwendig:

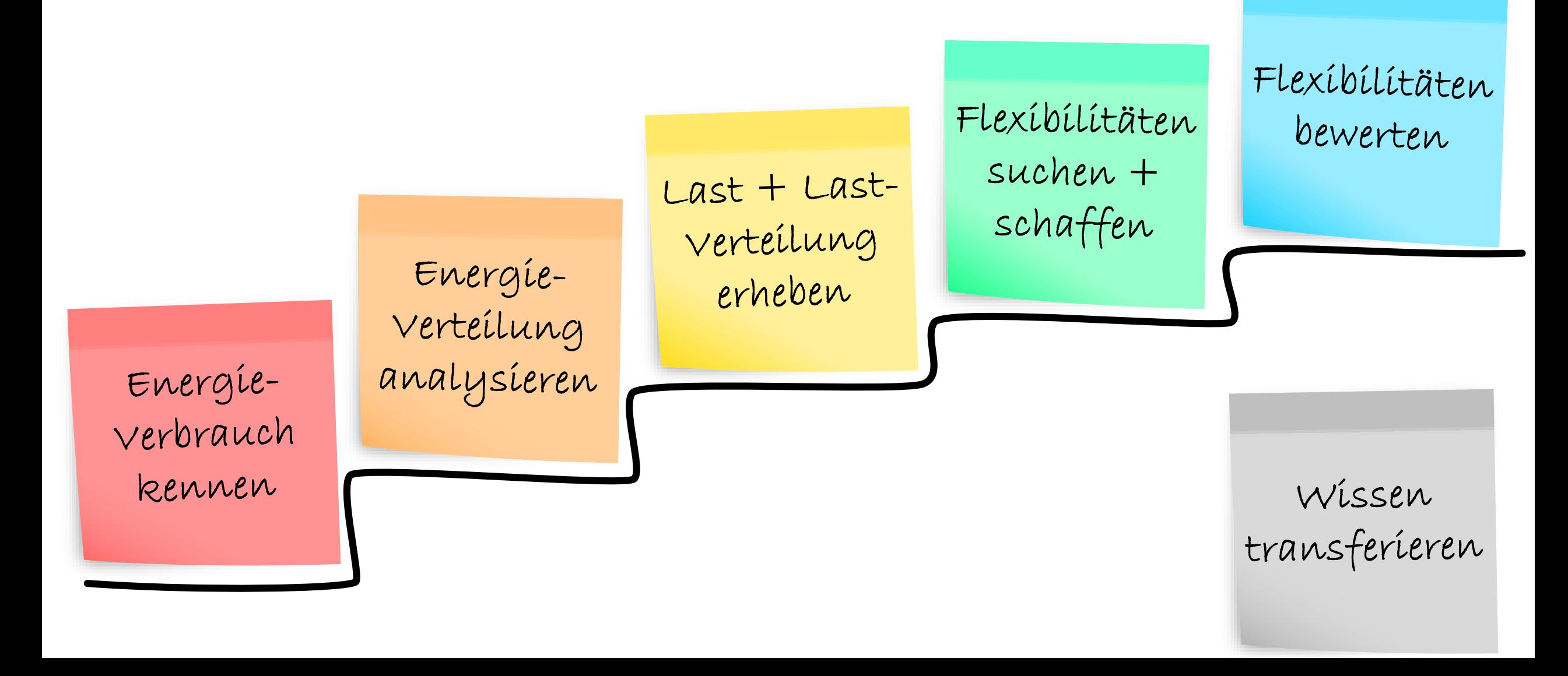

Energieträger im Mindmap dargestellt. Welche nutze ich im Betrieb? Und wenn ja: in welchen Jahresmengen? Energie- $\rightarrow$  alles in eine gemeinsame Übersicht bringen! verbrauch kennen **Energieträger Abwärme | WRG - Strommix Fernwärme Wärme Strom Nahwärme Ökostrom Brennstoffe … Eigenstrom -**  $H_2$ **Treibstoffe Erdgas Biogas** Diesel **Heizöl Ottokraftstoffe …** leicht schwer nro LPG

Energíeerbrauch eennen

Mindmap aus Vor-Folie lässt sich auch als Baumstruktur darstellen … Zu jedem Energieträger sollte man die 3 Werte sammeln:

# **Energieträger Strom Strommix**

**Ökostrom**

## **Brennstoffe**

**Treibstoffe** Diesel Ottokraftstoffe LPG **…**

**Erdgas**

**Heizöl**

leicht

schwer

**Biogas**

 $H_2$ 

**…**

### **Wärme**

**Nahwärme**

**Fernwärme**

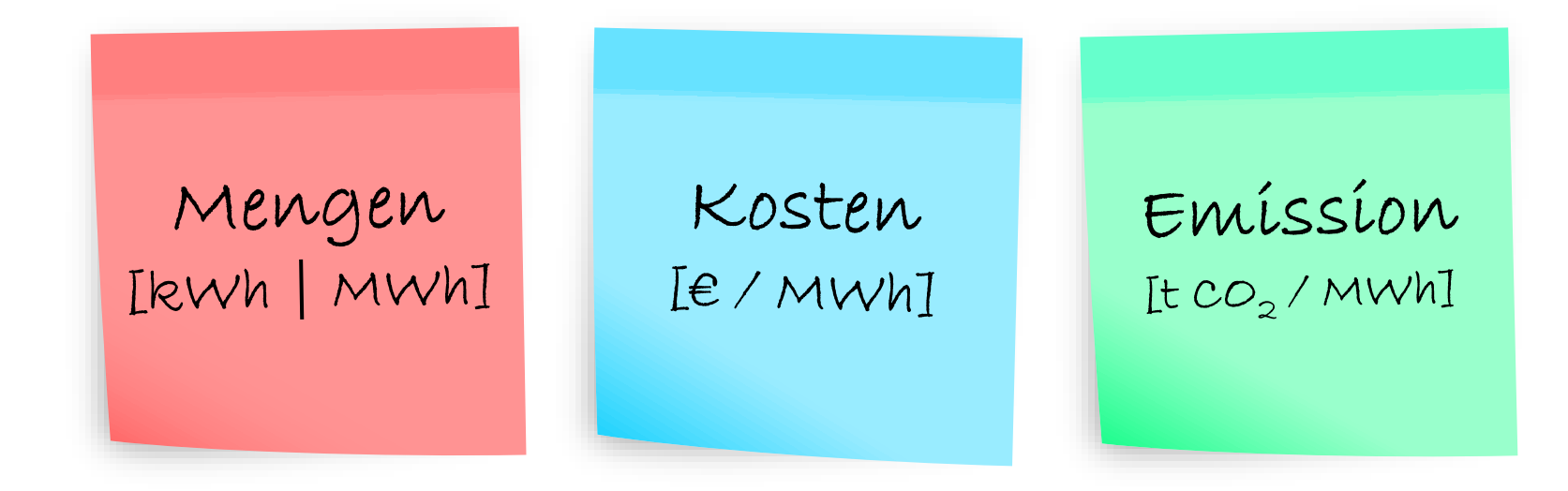

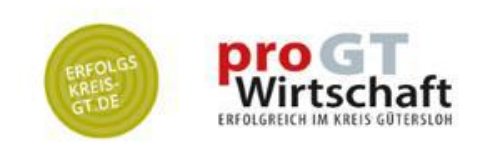

### und zur tabellarischen Übersicht weiten

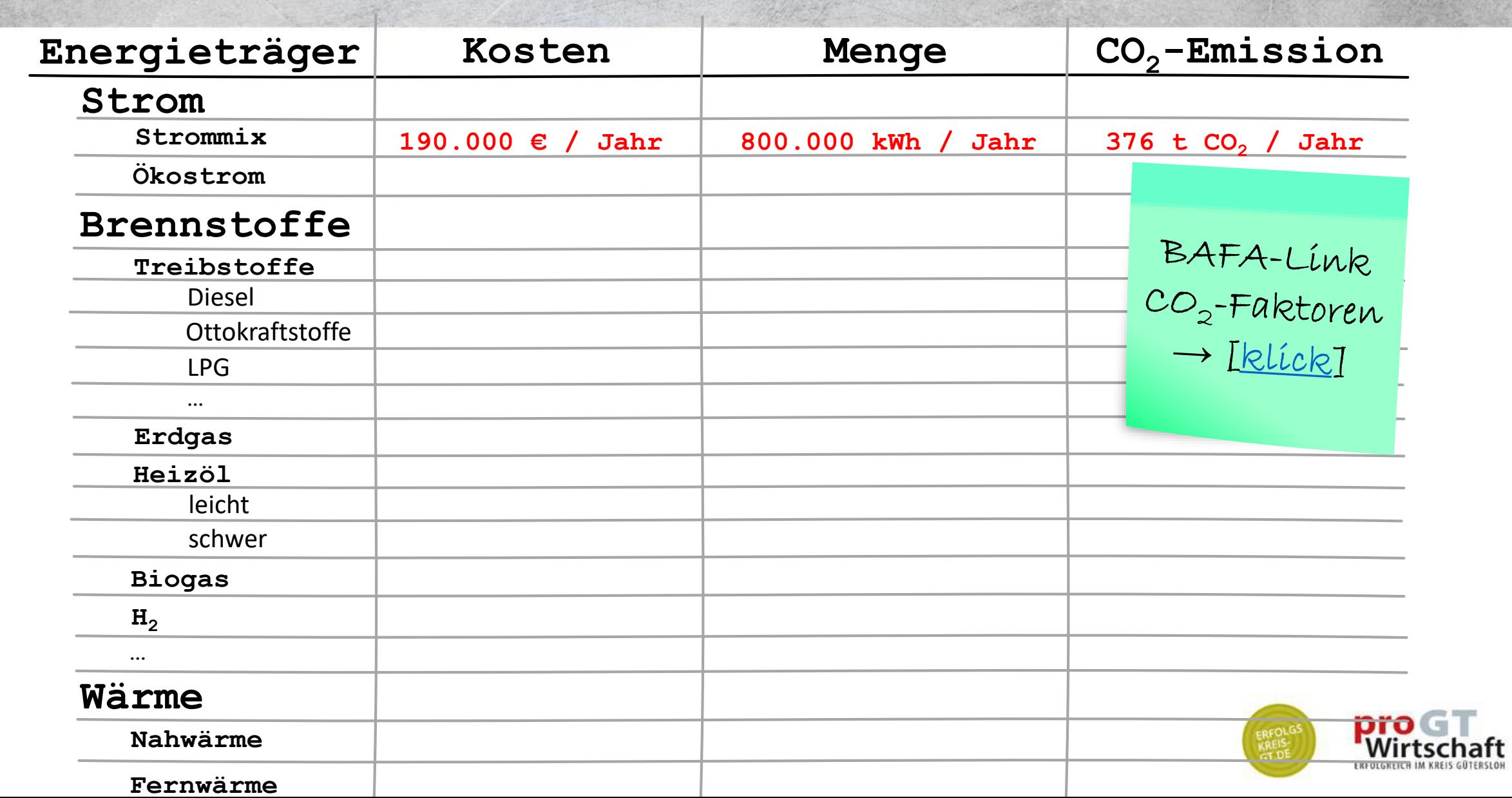

ssu

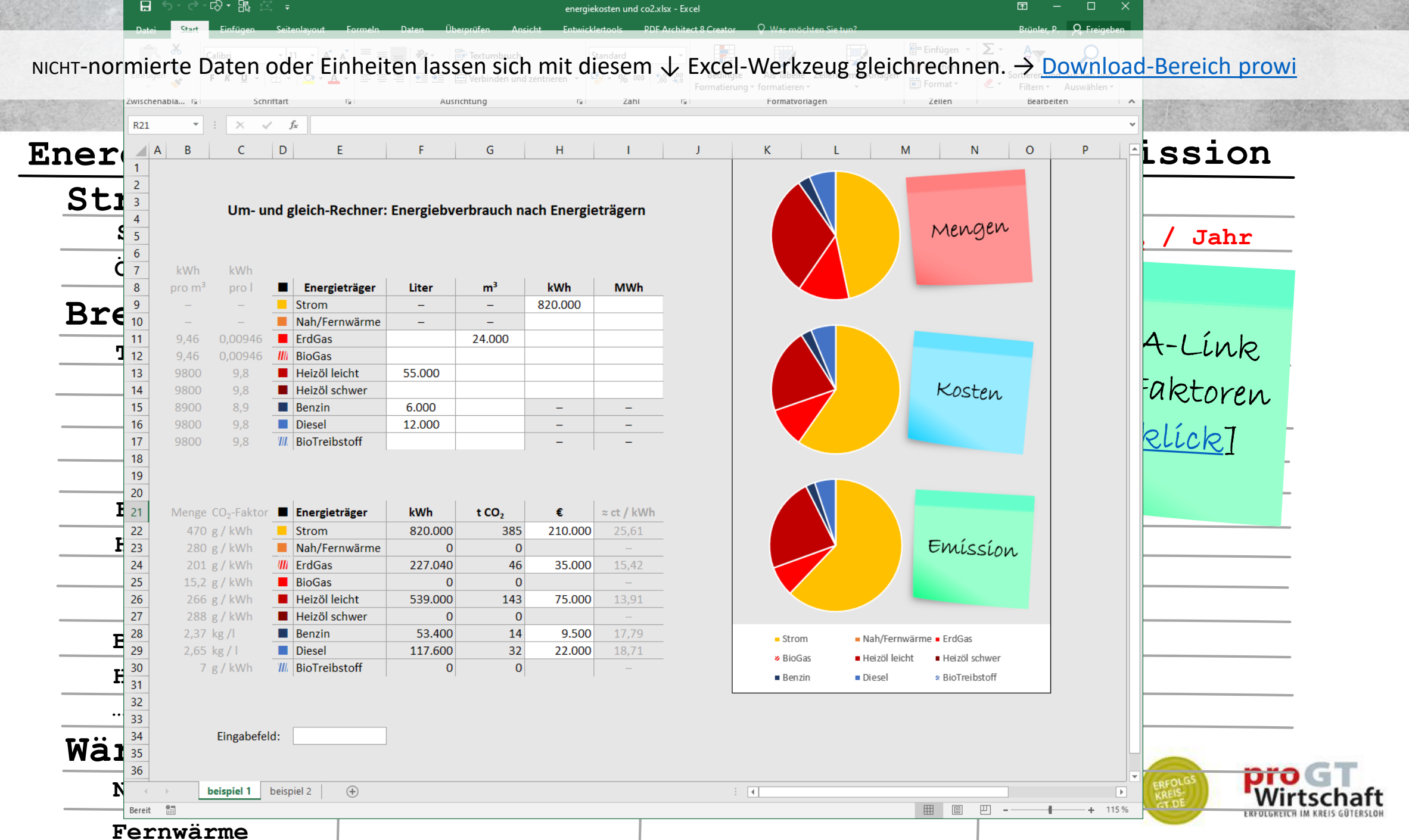

Energíeerbrauch eennen

### CO<sub>2</sub>- oder Treibhausgas-Bilanzen können z.B. mit dem kostenfreien online Werkzeug ecocockpit erstellt werden.

G.

O & https://ecocockpit.de/  $\mathcal{C}$ **Eng** VORDEFINIERTE In der vordefinierten Position sind häufig vorkommende Emittenten zur Auswahl **ABBRECHEN Strom** Sie bitte den Bereich "Benutzerdefinierte Position". **Strommix 190.000 € / Funktionelle Einheit 190.000** Menge **O1** EMITTENT **FUNKTIONELLE EINHEIT** MENGE  $\theta$ ۰ **E** Kommentar **Bearbeitet von/am** Datenquelle KOMMENTAR **BEARBEITET VON/AM** Diesel  $\pm$ **… Erdgas BENUTZERDEFINIERTE** In der benutzerdefinierten Position ist es möglich weitere Emittenten selbst anzulegen. Die Daten zu CO2-Äquivalenten finden Sie z.B. auf frei zugänglichen POSITIONEN Datenbanken wie www.probas.umweltbundesamt.de. schwer **Biogas Funktionelle Einheit**  $CO<sub>2</sub>e$ Menge  $CO<sub>2</sub>e$ EMITTENT EINHEIT CO2E (KG/EINHEIT) MENGE  $01$  $\mathbf{0}$ Bearbeitet von/am Datenquelle Kommentar **Wärme** KOMMENTAR **BEARBEITET VON/AM** DATENQUELLE **Nahwärme tschaft ERFOLGKEICH IM KREIS GÜTERSLOH Fernwärme**

Strukturen wie Unternehmen, Abteilungen oder Prozesslandkarten lassen sich ganz gut als Mindmap oder Baum darstellen. Hier wird schnell klar, welche Elemente auf welche Weise zusammenhängen. Im Beispiel ist das Biege-Zentrum2 eine Untereinheit der Produktion in Produktions-Halle 1 am Standort Gütersloh.

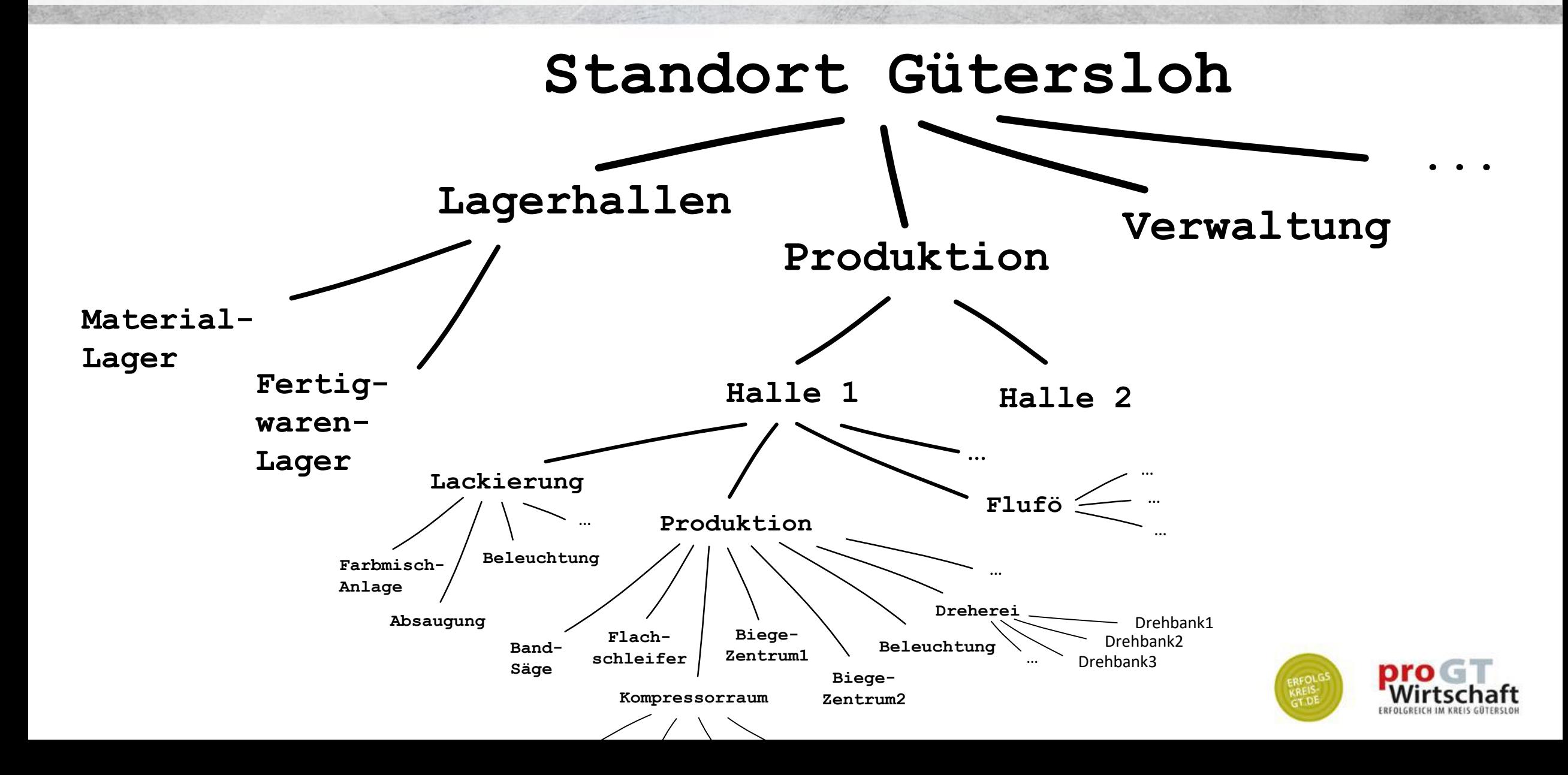

Die unterschiedlichen Hierarchiestufen sind farblich markiert. Gleiche Stufe = gleiche Farbe.

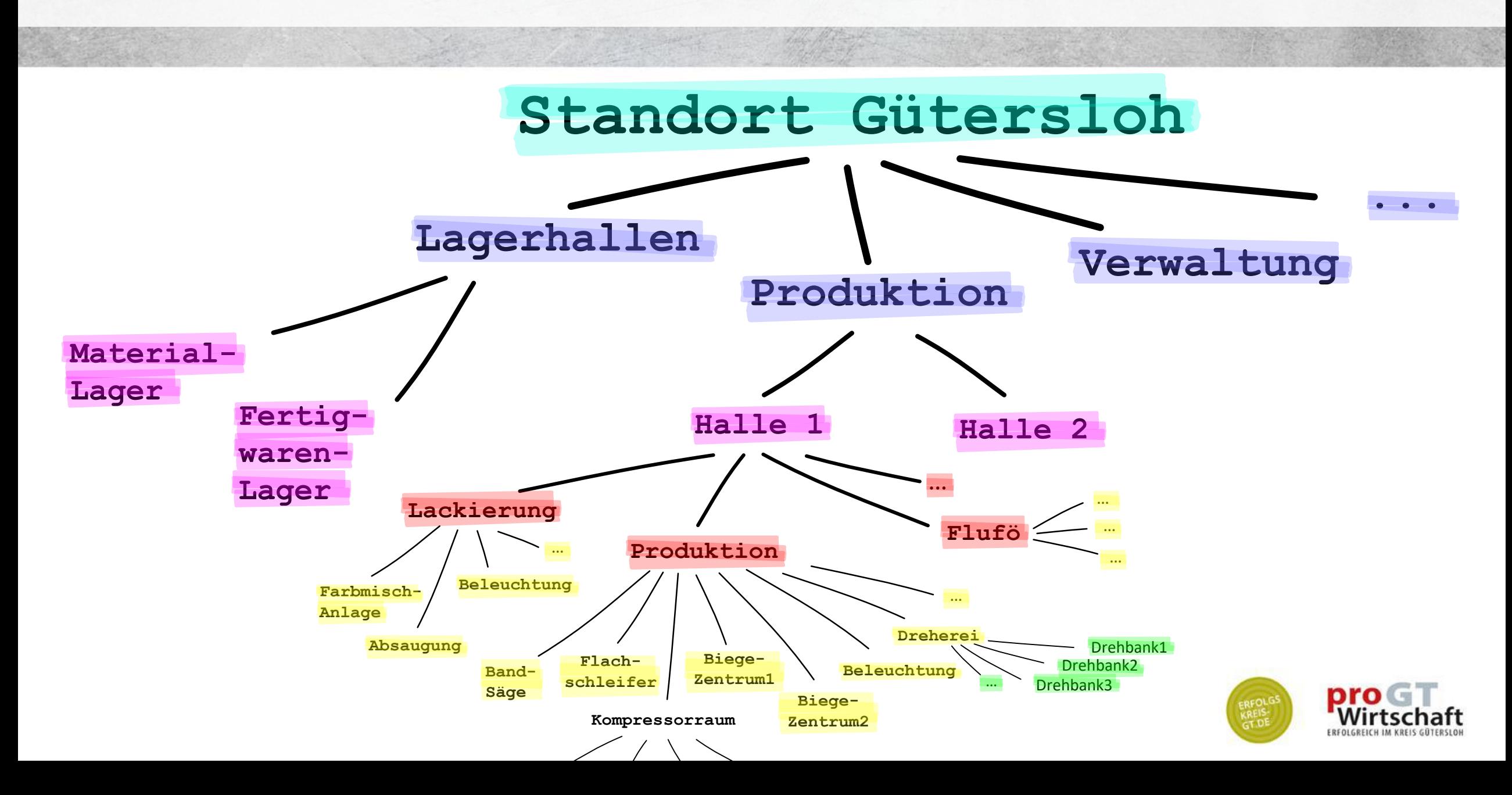

Der Übertrag der "gemalten" Struktur in ein Raster ist (leider) Schreib-Arbeit und folgt einem logischen Muster.

Eine hierarchische Liste entsteht, wenn Elemente und Äste untereinander und zusammengehörig eingerückt notiert werden.

(Es macht KEINEN Sinn, Ebenen der Übersichtlichkeit halber zusammenzufassen (z.B. erst alle Ebenen 2 unter Ebene 1, dann alle Ebenen 3, ….). Tut man das, gehen die hierarchischen Beziehungen verloren. (Wovon ist Kompressorraum die Untereinheit?))

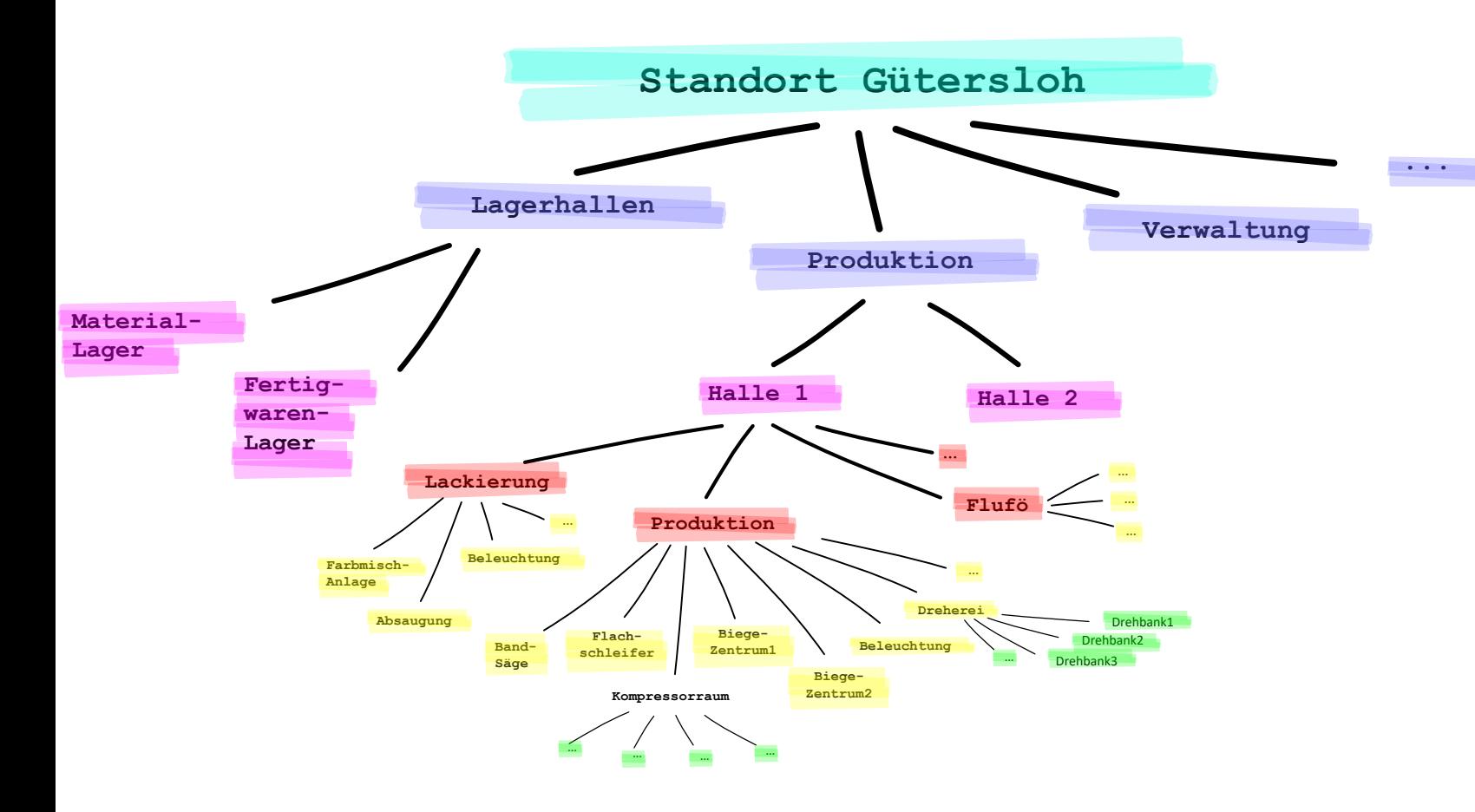

(Hinweis: Im echten Leben ist Mehrdeutigkeit möglich. Im Beispiel könnte Beleuchtung auch als eigene Hierarchie unter Halle 1 stehen und die Beleuchtung in Lackierung und Produktion beinhalten. Im fiktiven Beispiel gibt es jedoch 2 Messpunkte bzw. Unterverteilungen)

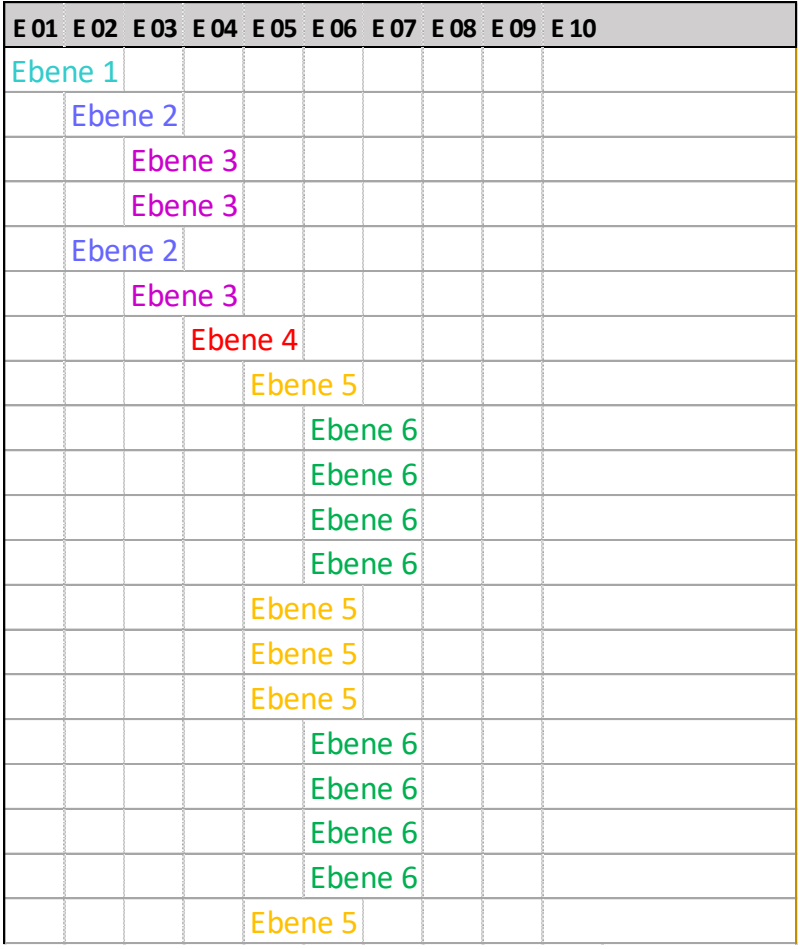

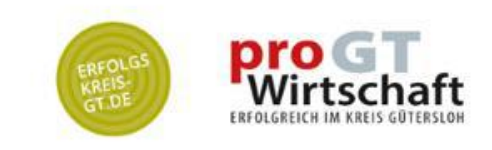

Hier ist der Übertrag "aus dem Bild" ins Raster fortgeschritten. "Steht" der Baum im Raster, ist es an der Zeit, die Positionen zu be-wert-en: Jede Position bzw. jede Zeile erhält einen Wert. Diese Werte lassen sich mit einem mit einem Excel-Tool in ein Sankey-Diagramm übersetzen: je höher der Wert, desto breiter der Fluß. Hier wird auf Einheiten verzichtet. Diese sollten später Teil der Bildunterschrift sein. [Link zum kostenfreien Excel-Tool der prowi: Link; Anleitung: hier]

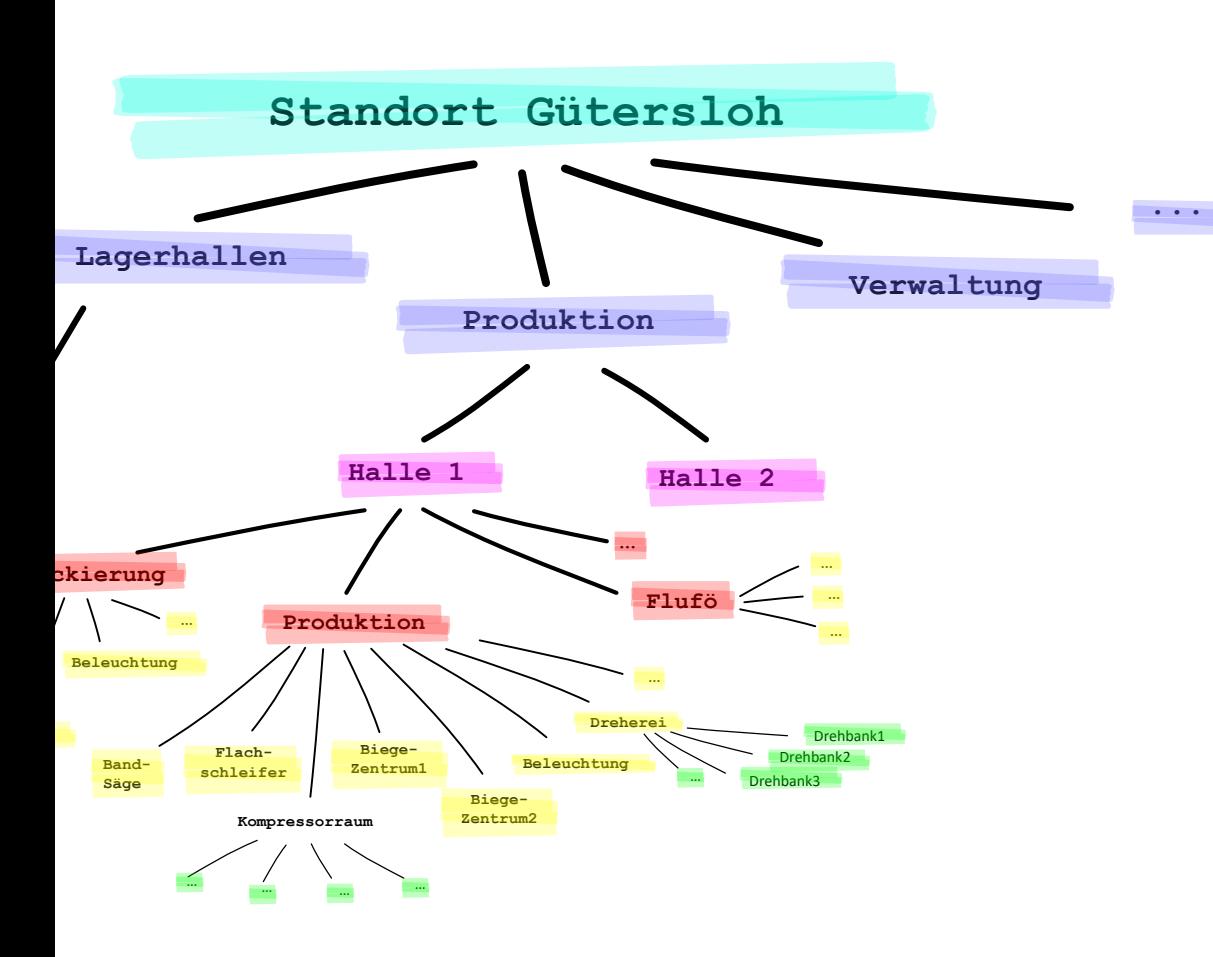

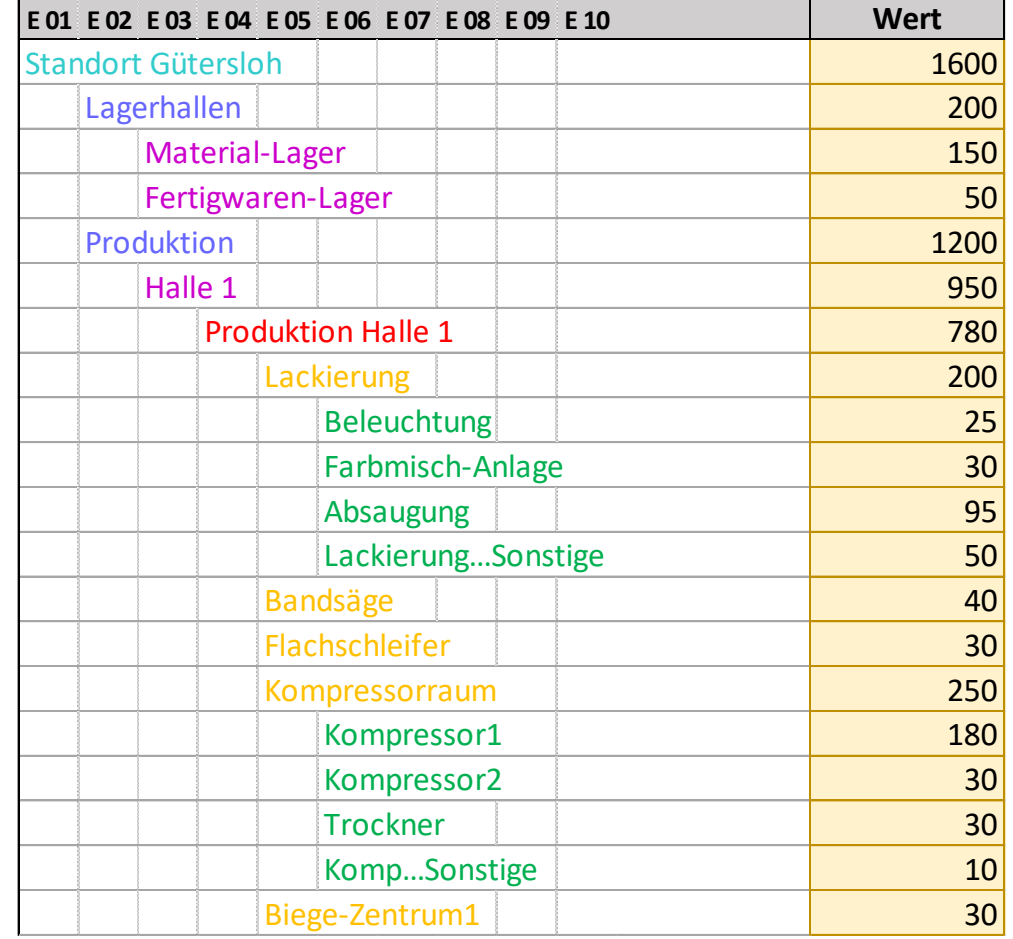

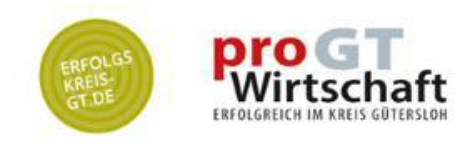

So sieht ein Sankey-Diagramm (Fluss-Diagramm) auf Basis der eben gezeigten Daten aus. Im Fluss-Diagramm lässt sich mit wenigen Blicken sehen, wo Prioritäten liegen

Energíe-<br>Verteílung<br>analysíeren

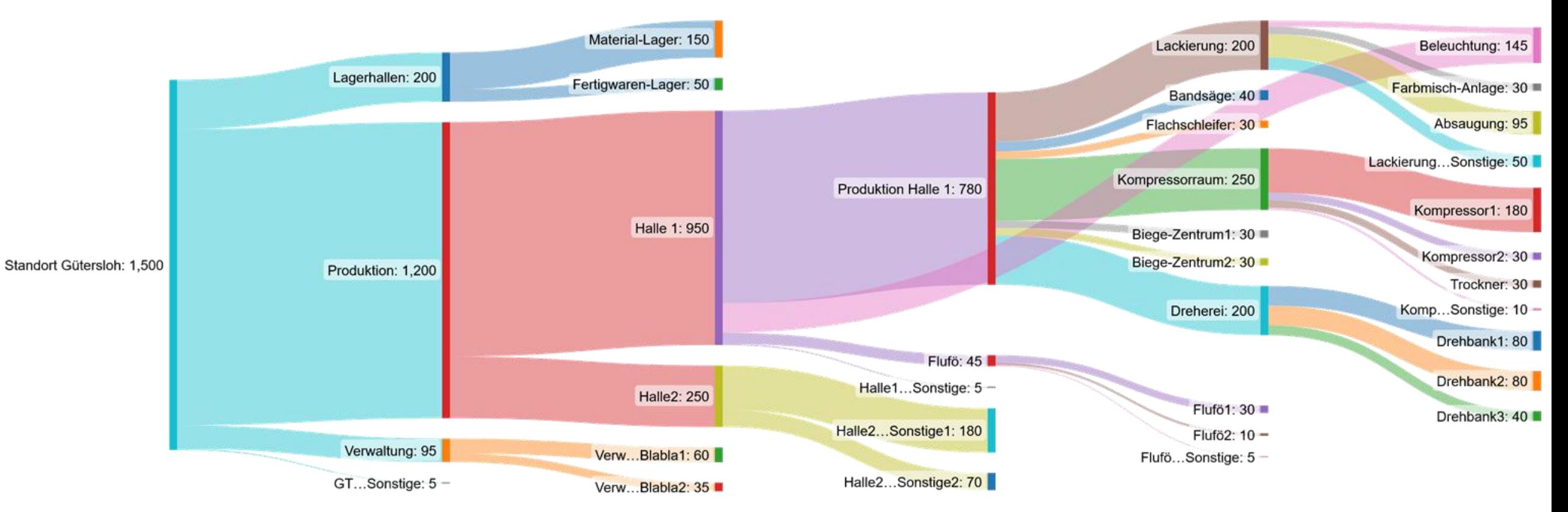

Made with SankeyMATIC

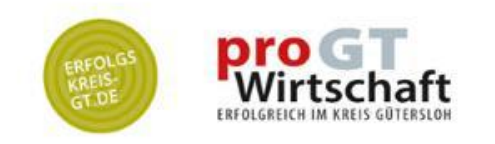

Verbesserungen / und genauere Betrachtungen fängt man am besten bei den dicken Brocken an. Vorgehen nach 80/20-Regel ist ratsam.

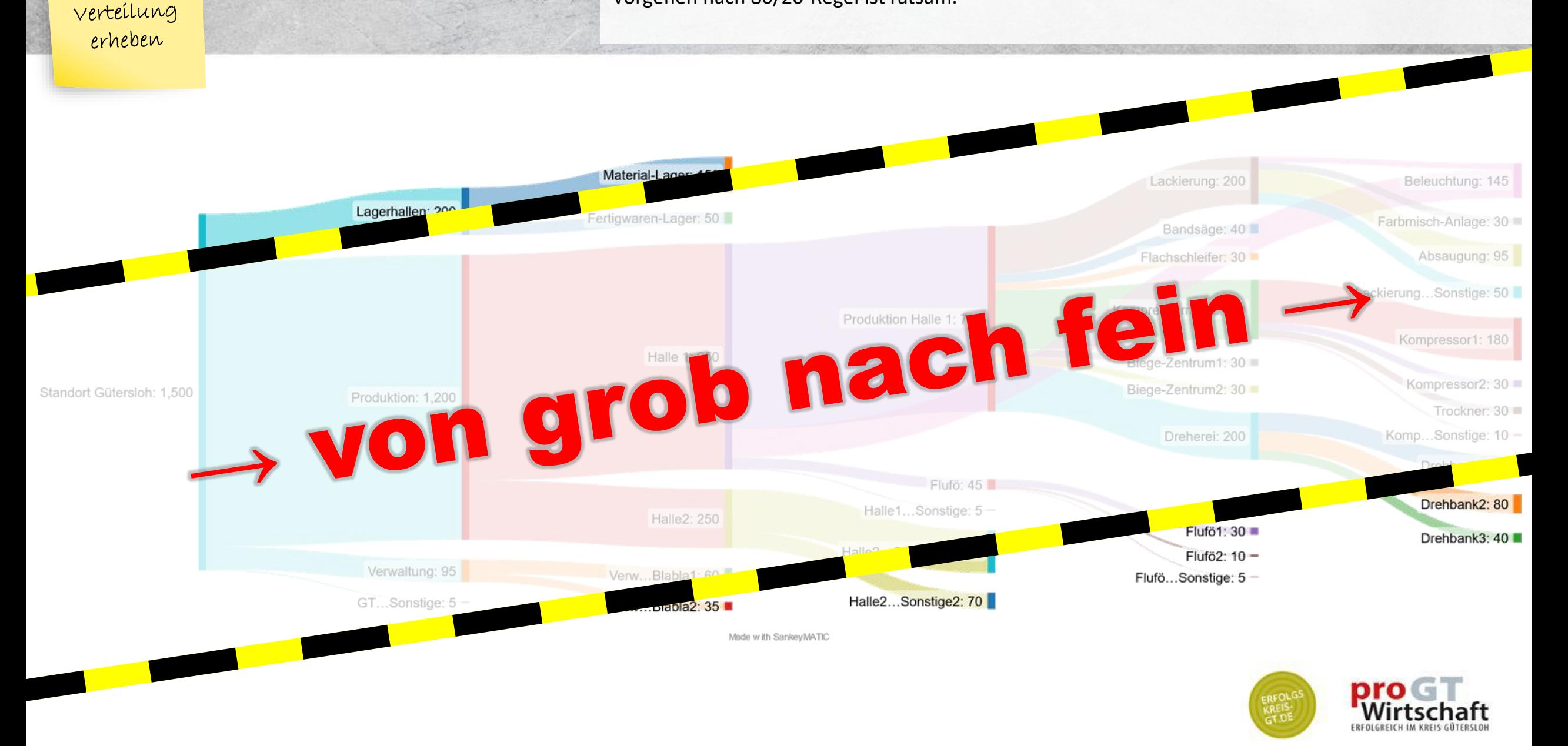

Last + Last-

Daten lassen sich elektronisch, halbautomatisch oder automatisch erheben. Wie viele Zähler brauchen Sie im Werk? Lohnt sich eine leistungsfähige Software? Wollen Sie nur messen oder wollen Sie auch regeln? Lohnen sich die Kosten für Sensorik und Aktorik? Wo beginnen Sie, wenn das Budget beschränkt ist? - Das alles lässt sich MIT einem Sankey-Diagramm besser und sicher entscheiden als OHNE.

erheben

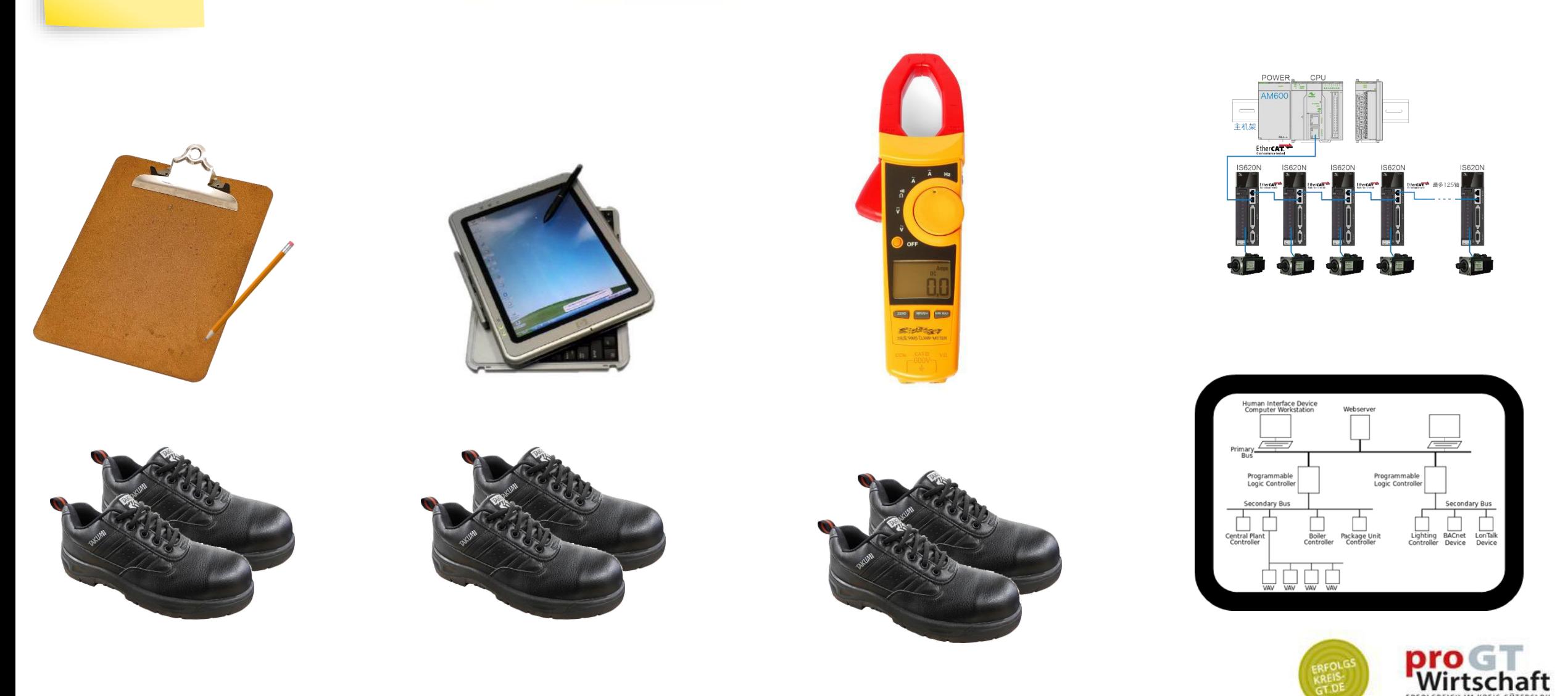

### Lastprofil eines Einschicht-Betriebs mit Verwaltung (Schema)

Last + Lastverteilung erheben

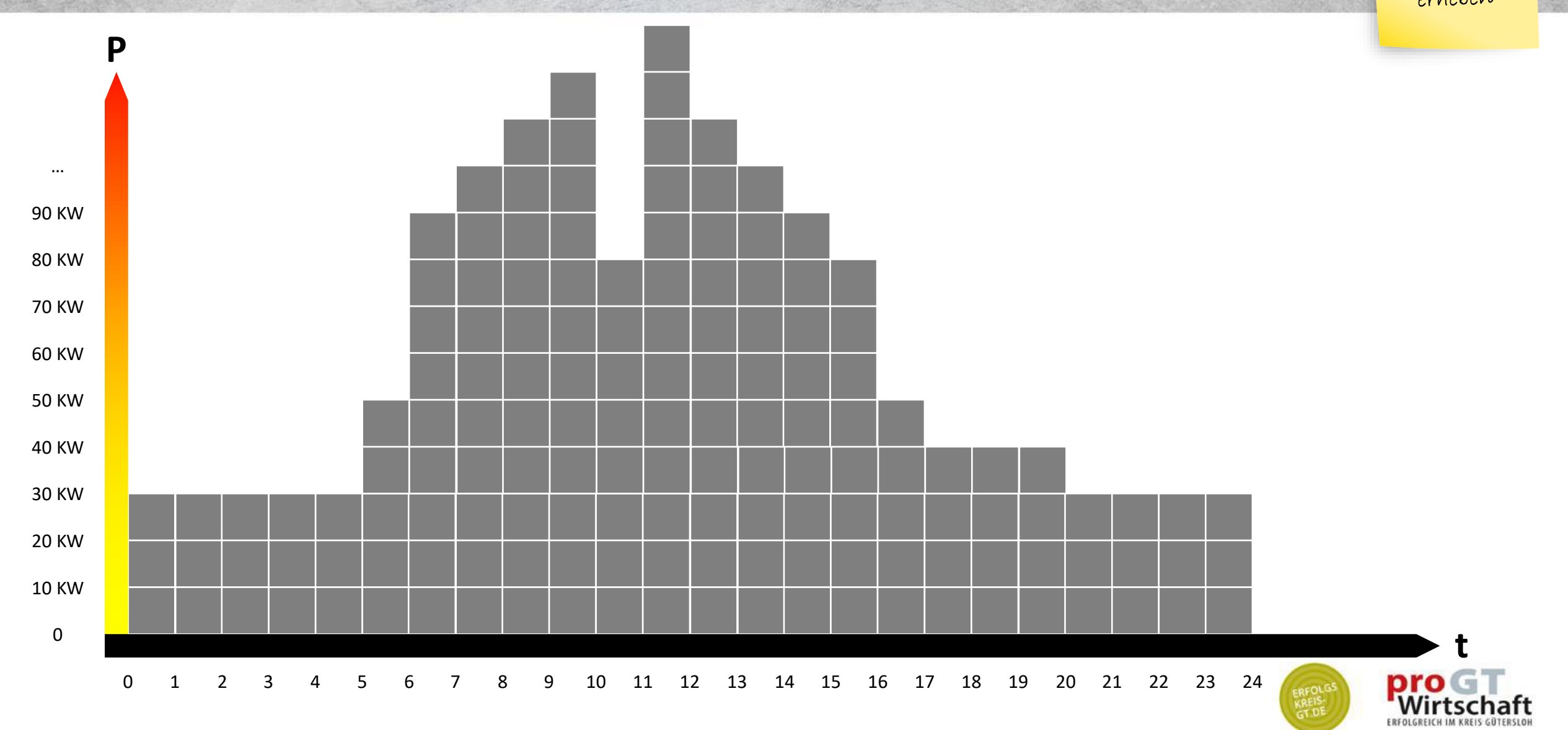

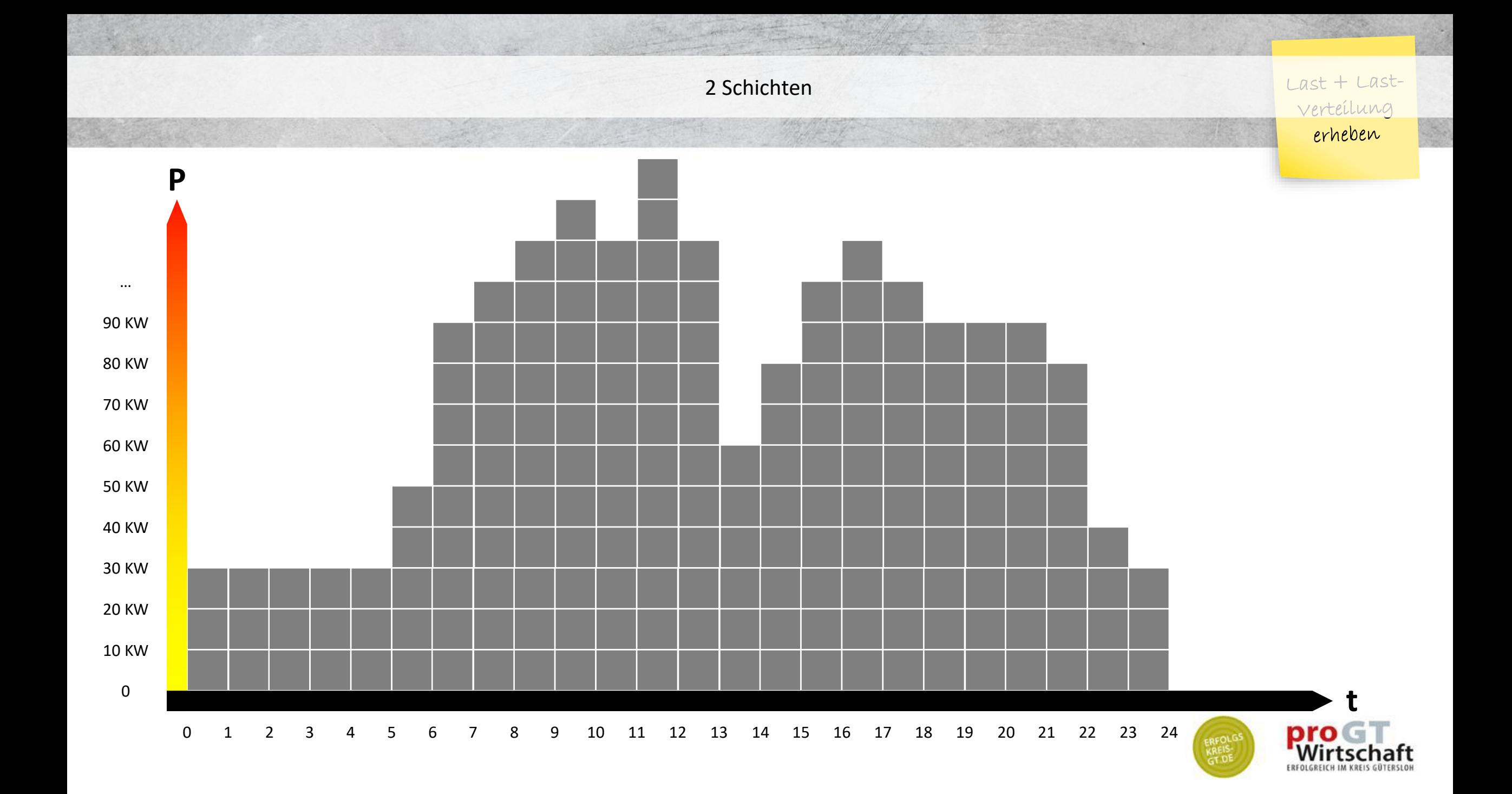

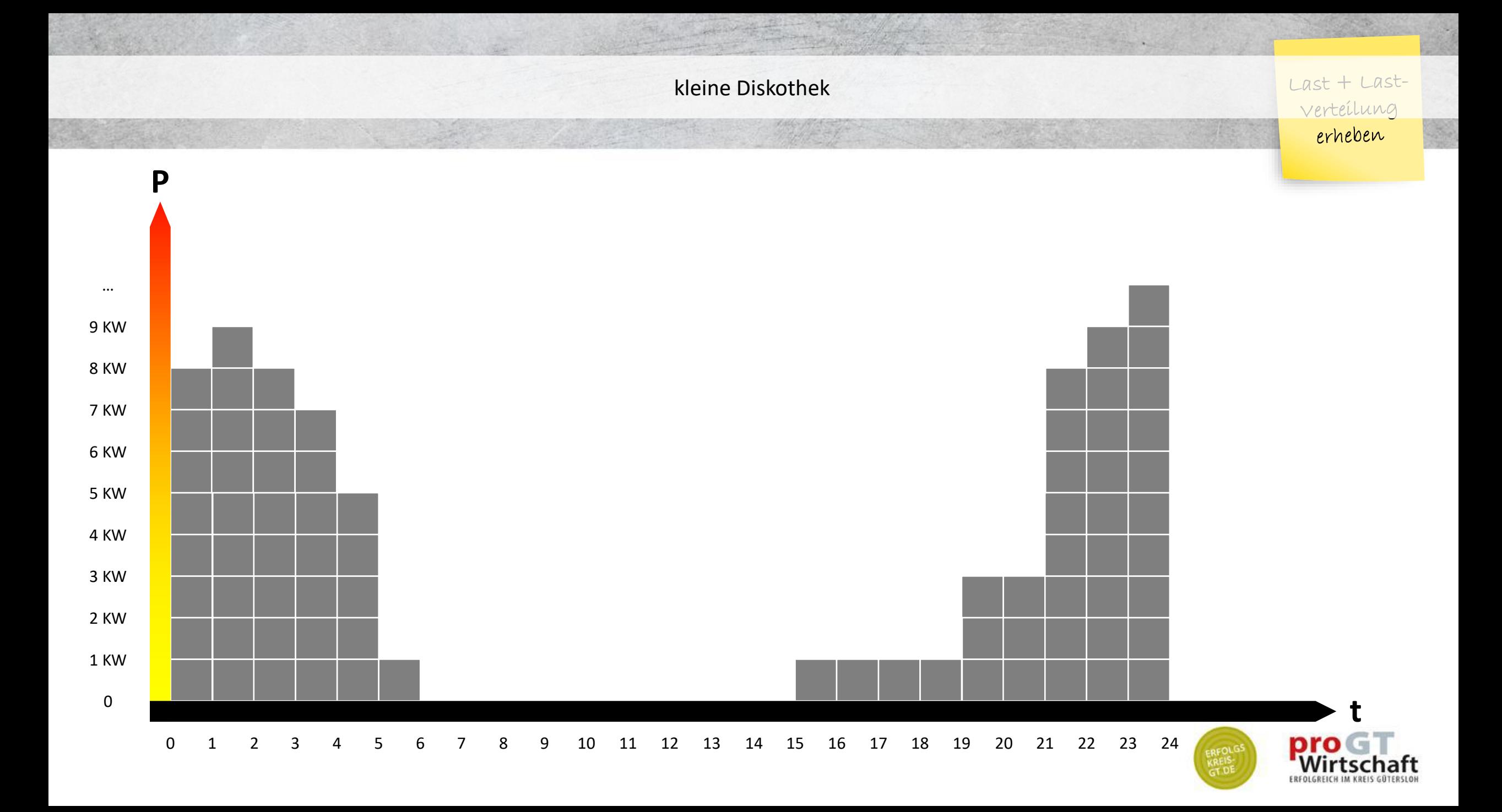

Lastganganalyse kann Verschwendung offenbaren. Hier zu hinterfragen: bedeutsame Spitze kurz vor Mittag, Takten in der Nacht, hohe Grundlast.

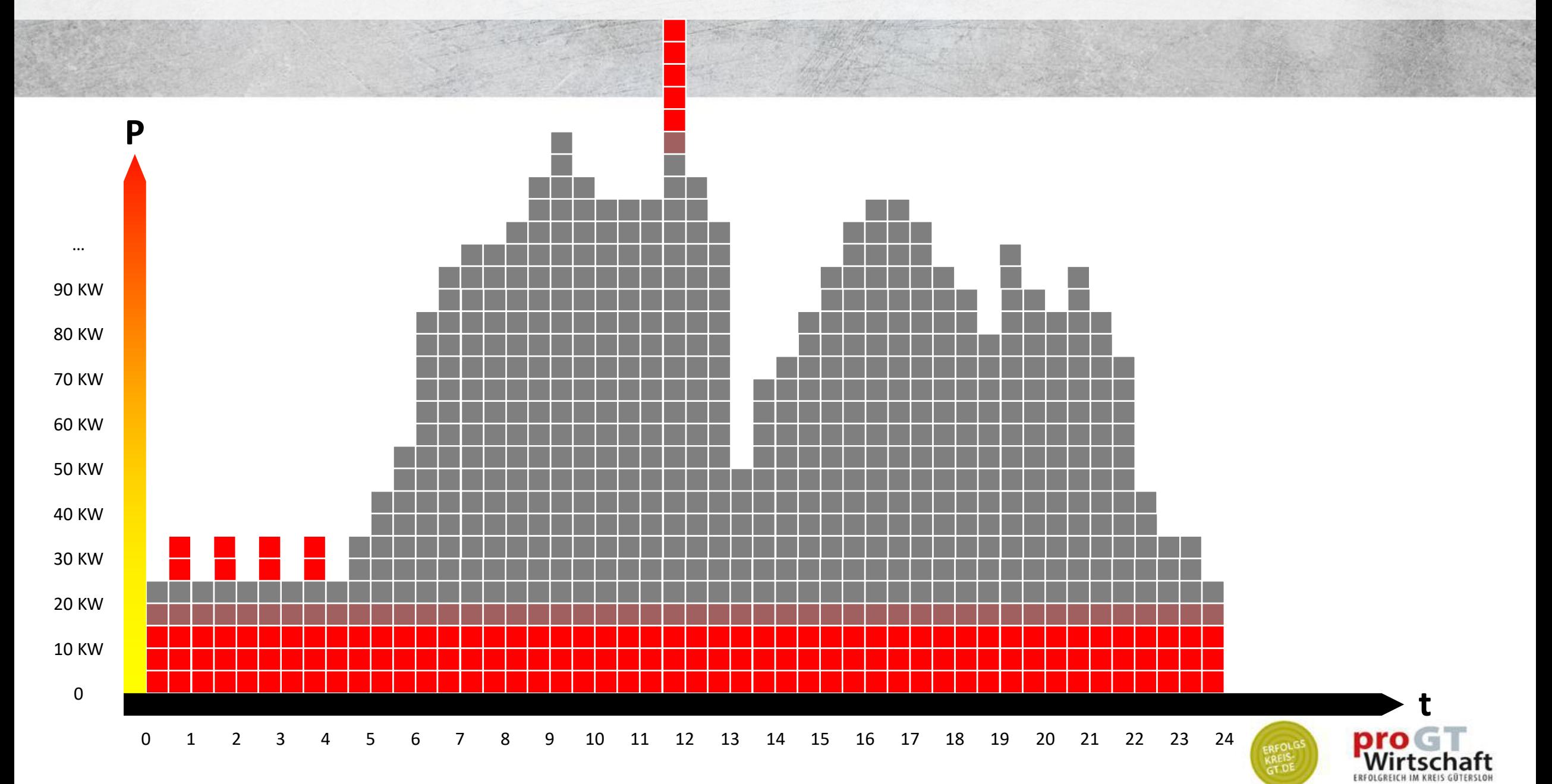

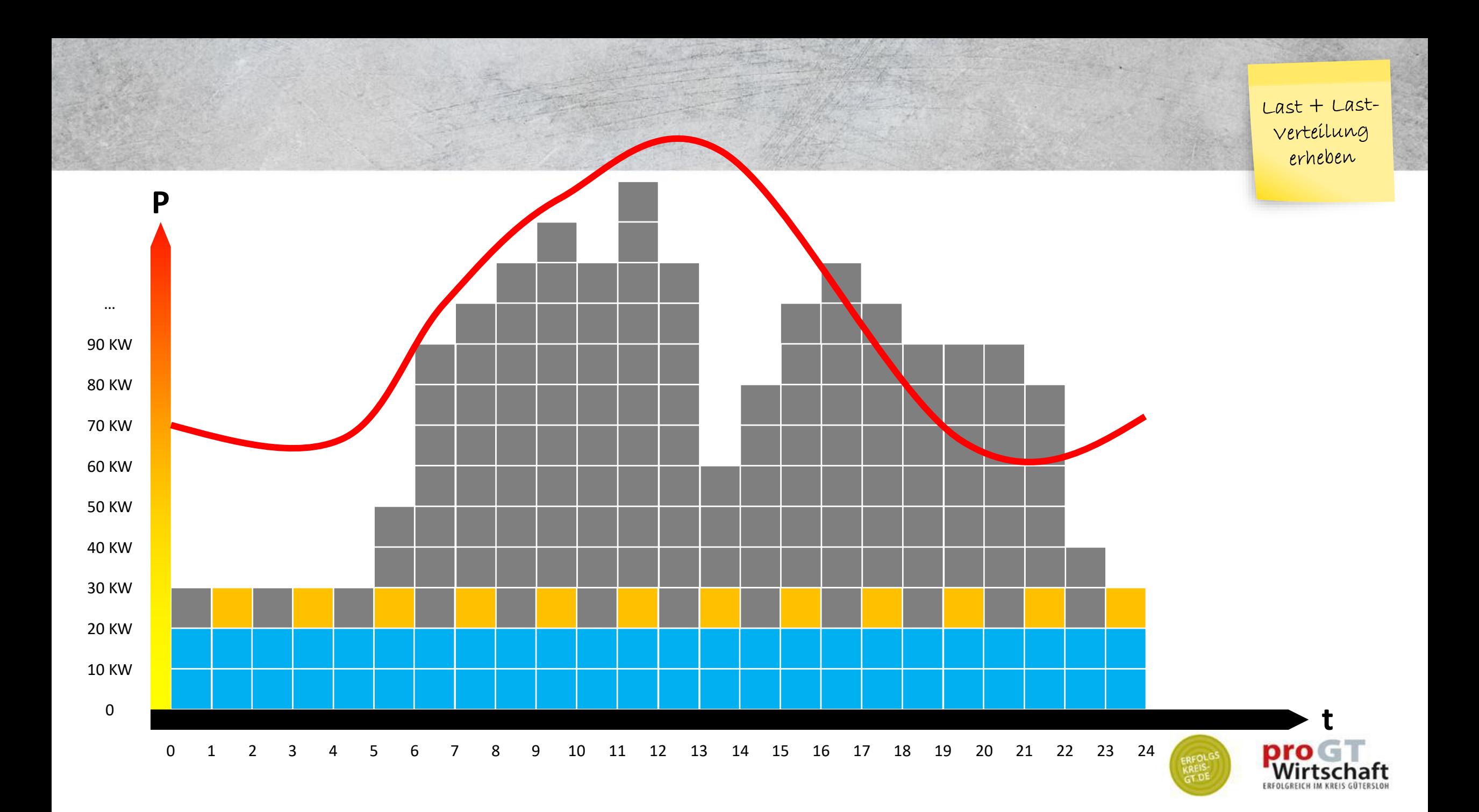

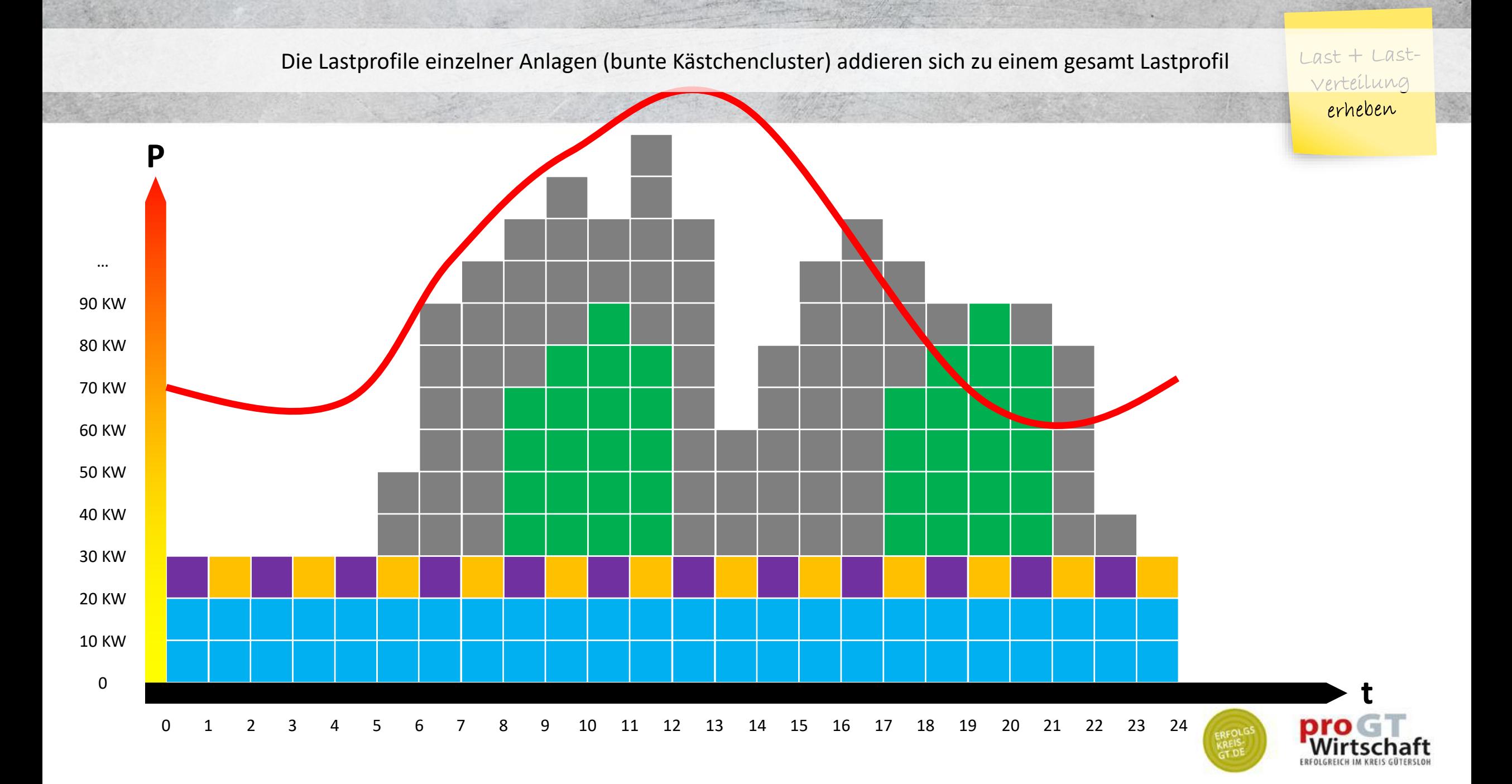

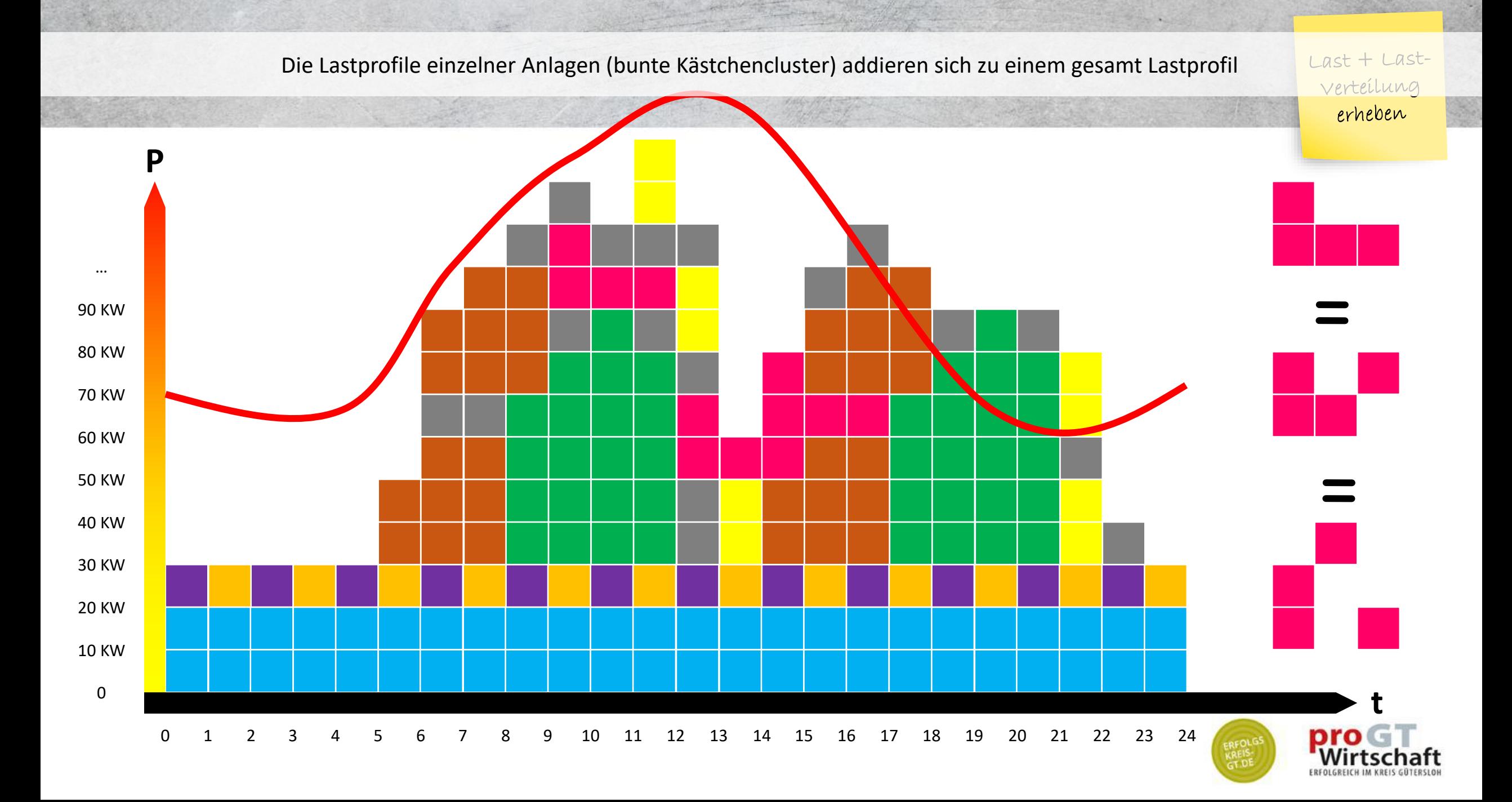

Last + Lastverteilung erheben

**P** 10 KW<br>0 20 KW 30 KW 40 KW 50 KW 60 KW 70 KW 80 KW 90 KW … Die Arbeitsvorbereitung könnte jetzt die Anlagen -Nutzung so anordnen, dass Verbrauchs -Last -Profil zum Profil der Erzeugung passt (rote Linie). Dafür könnte man z.B. etwas früher anfangen, Abteilungen zeitversetzt in die Pause entsenden, und nachmittags etwas langsamer machen, etc. Idealerweise kümmert sich ein Algorithmus um solche Planungen. Er könnte automatisch Daten aus Forecasts, externen Quellen, Mess-Ste<mark>uer-</mark>Regeltechnik, etc. bekommen.

0

1

2

3

4

5

6

7

8

9 10 11 12 13 14 15 16 17 18 19 20 21 22 23 24 **t**

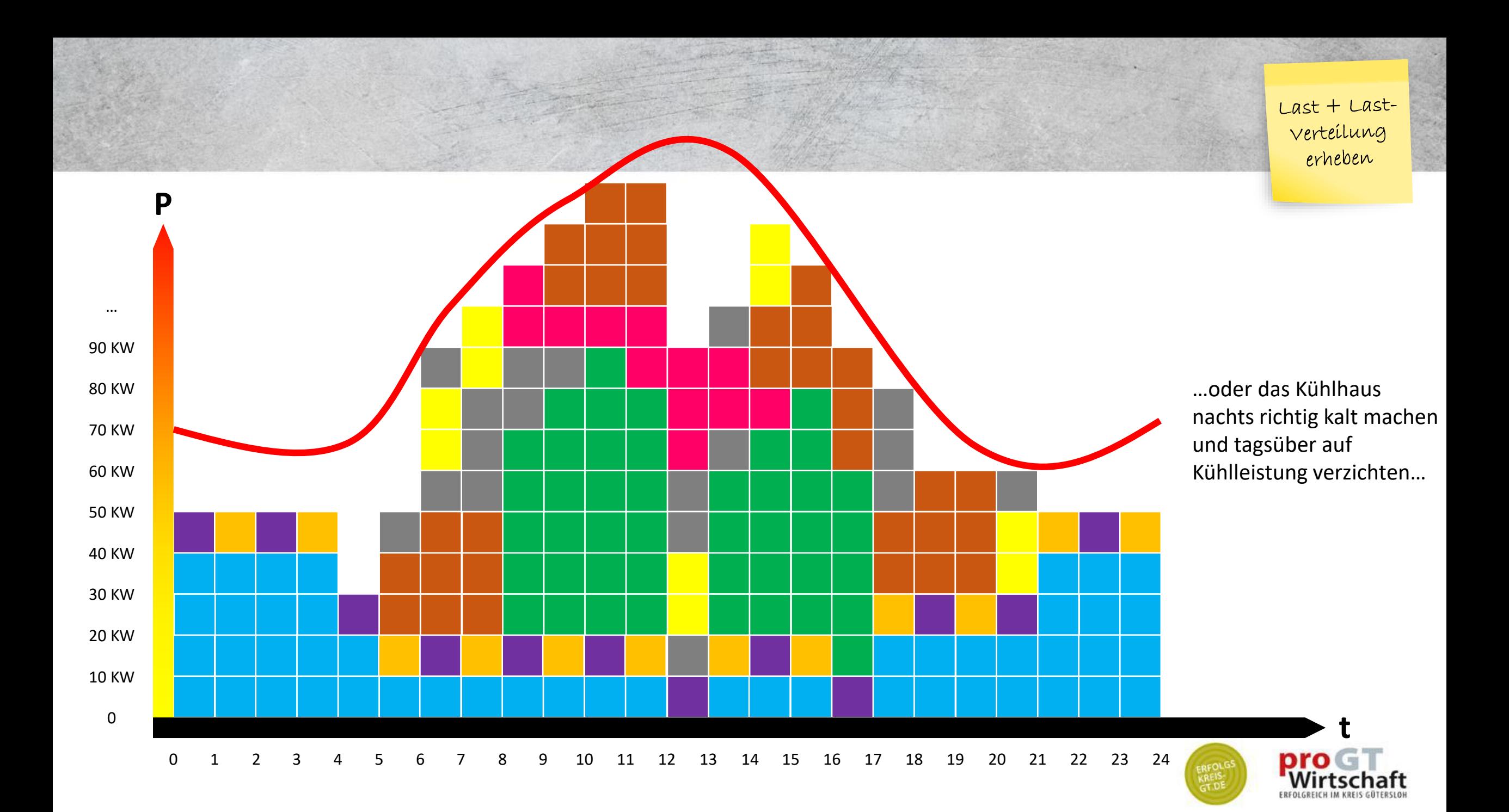

Ob sich die Flexibilisierung des Energieverbrauchs loht, hängt von einigen Faktoren ab, z.B. …

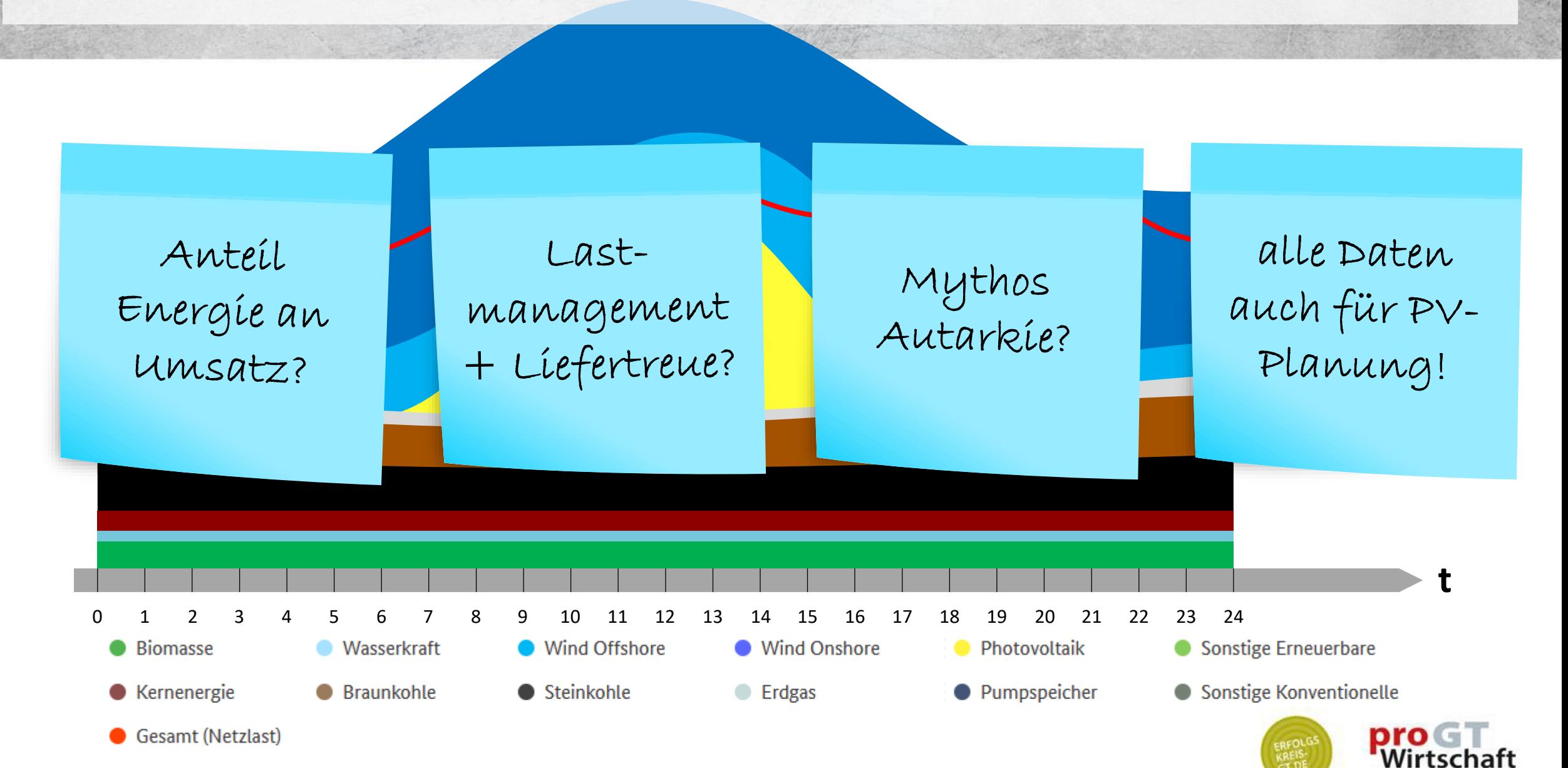

Flexíbílítäten  $suchen +$ schaffen

Sextras

Flexibilisierung kann besonders einfach durch Sektorenkopplung erreicht werden. Z.B. kann überschüssiger Strom zum Aufheizen eines Wassertanks, oder zum Laden eines e-Mobils verwendet werden. Prinzipiell lässt sich jeder Energieform in eine andere wandeln (chemische in Strom, Strom in Wärme, Wärme in Bewegung, Bewegung in Strahlung, Strahlung in Wärme, .... A As herrschen erhebliche Unterschiede beim Wirkungsgrad

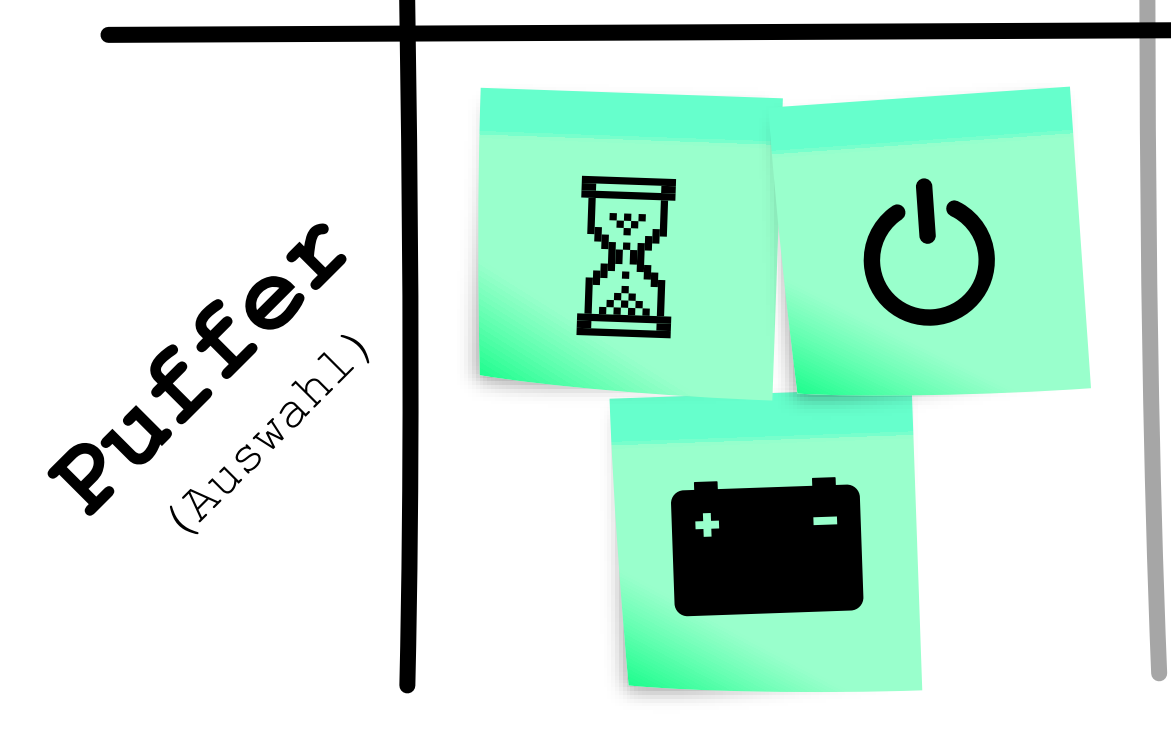

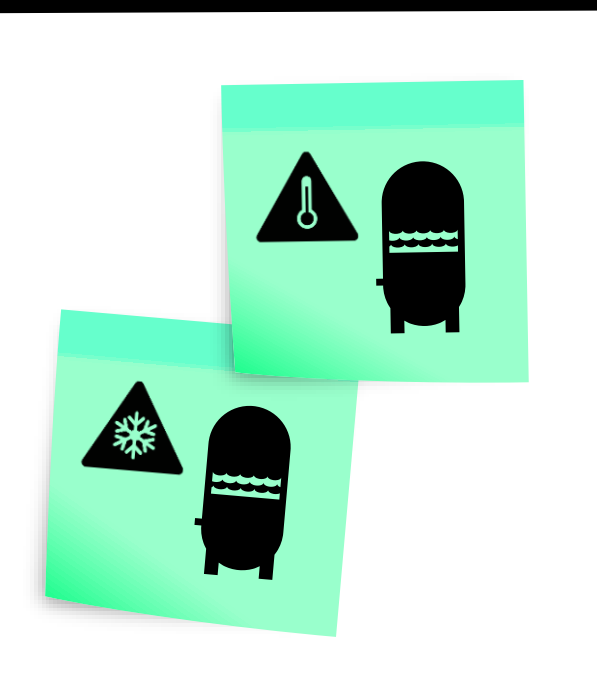

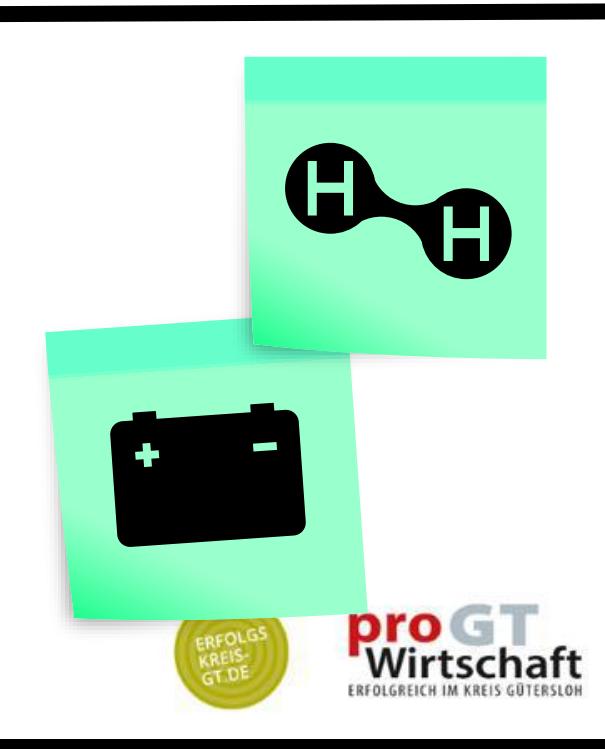

Viel Potenzial (auch für Energieeffizienz steckt in den sog. Querschnittstechnologien, also in Versorgungstechnik, die in vielen Unternehmen (mit unterschiedlichem Zweck) zum Einsatz kommt.

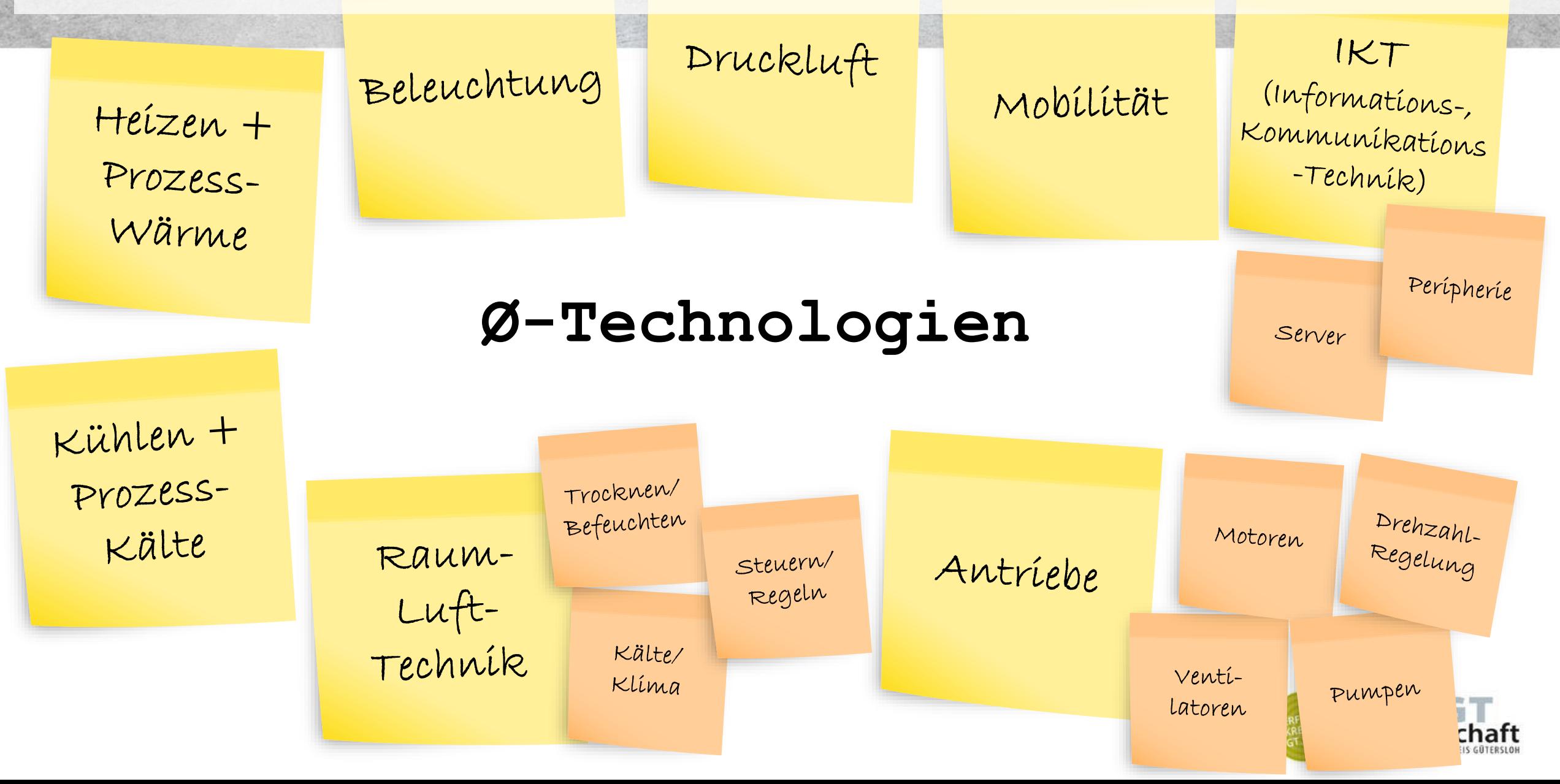

Informationstechnologie. Einsparpotenzial häufig 75%

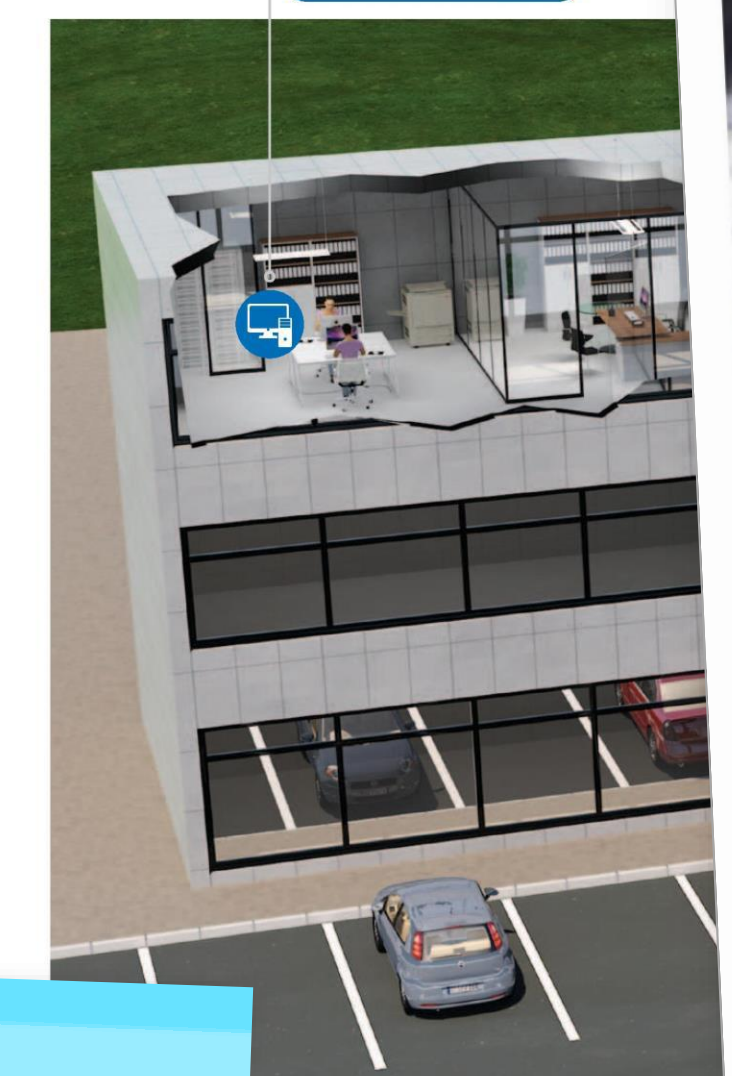

Bildquelle:<br>dena

**Beleuchtung.** 

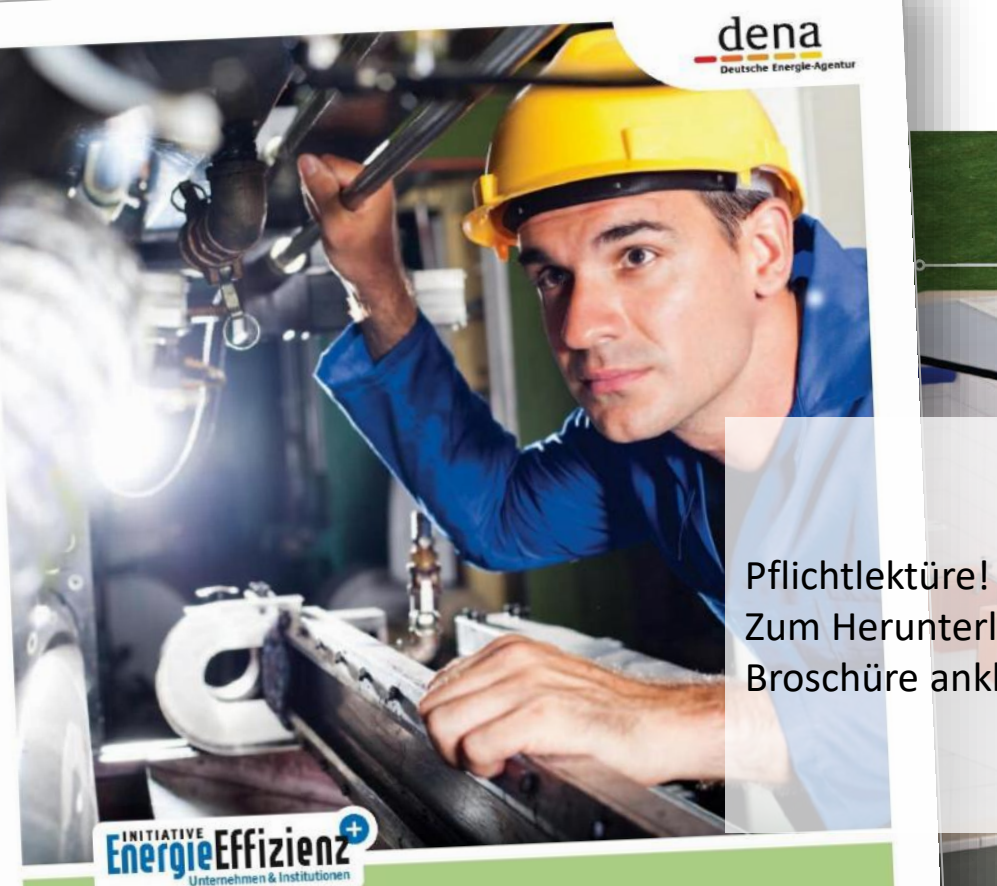

Energieeffizienz in kleinen und mittleren Unternehmen. Energiekosten senken. Wettbewerbsvorteile sichern. Lüftungstechnik.

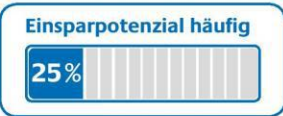

[Zum Herunterlade](https://www.dena.de/fileadmin/dena/Dokumente/Pdf/1419_Broschuere_Energieeffizienz-in-KMU_2015.pdf)n: Broschüre anklicken

Gebäude.

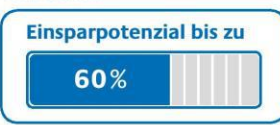

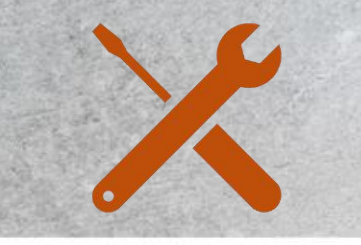

# **Überblick: DAS geht immer**

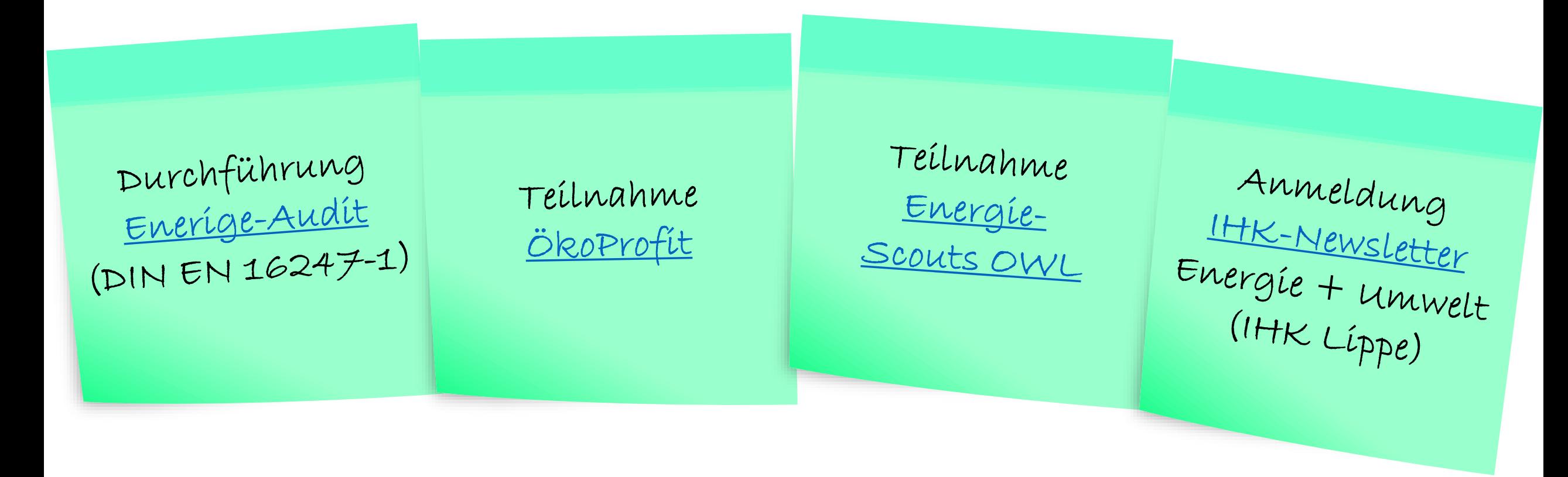

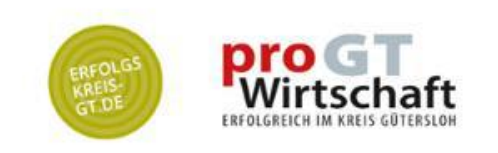

Möglichst NICHT von schnellen "geht NICHT" beeindrucken lassen. Immer Kosten für Status Quo und Alternativen über DIESELBE Laufzeit vergleichen.

Flexíbílítäten bewerten

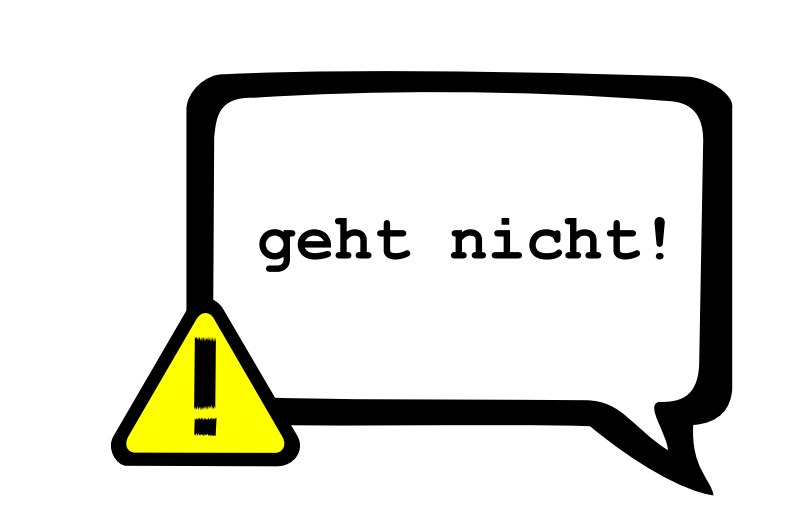

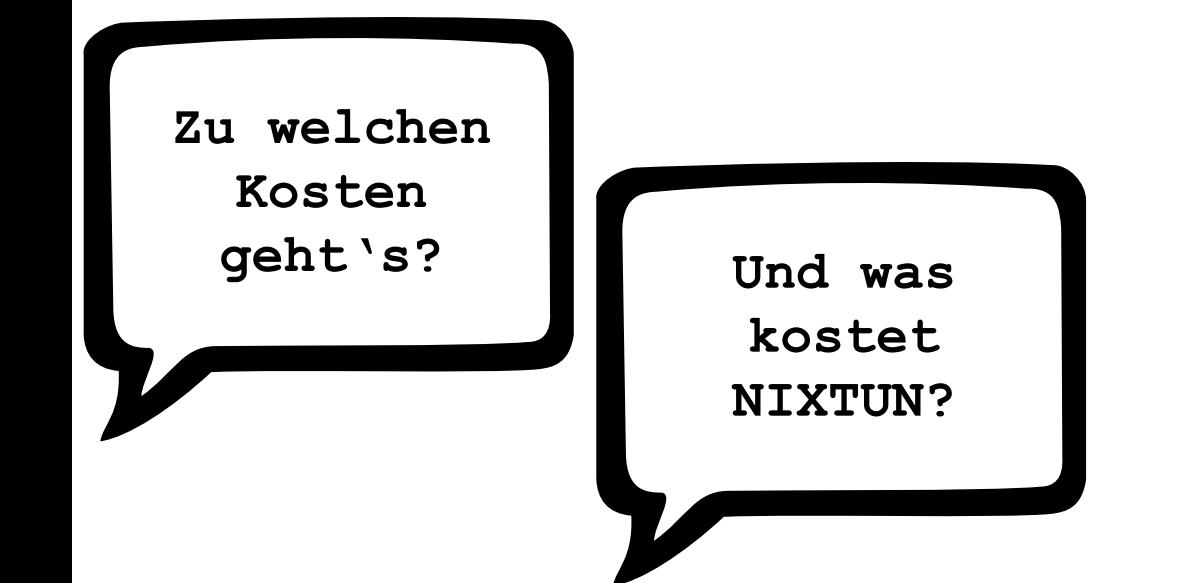

**Maßnahme** 

**XY?**

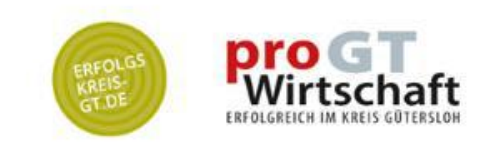

Immer alle 3 Werte zum Vergleich von Alternativen verwenden:

**Maßnahme XY?** Lebens-<br>dauer Einsparung<br>(Nutzen) Invest Zu wel **Kost geht's? Und was kostet NIXTUN? pro**<br>Wirtschaft

Flexibilitäten bewerten

Dieses Excel-Werkzeug zeigt gleichzeitig die Amortisationsdauer UND den Kontostand über die Lebensdauer an. (Amortisationsdauer ≈ Schnittpunkt mit Zeitachse; Lebensdauer ≈ Länge der Zeitachse)

Flexíbílítäten bewerten

### Effizienz-Maßnahme Nutzung eigenen Solarstroms

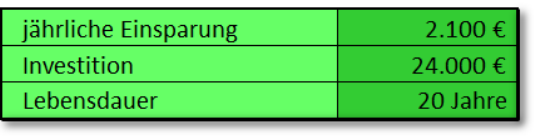

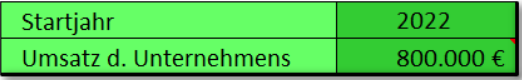

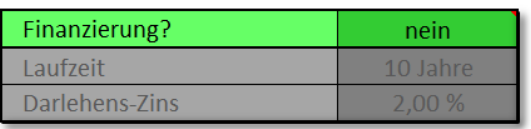

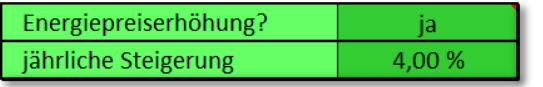

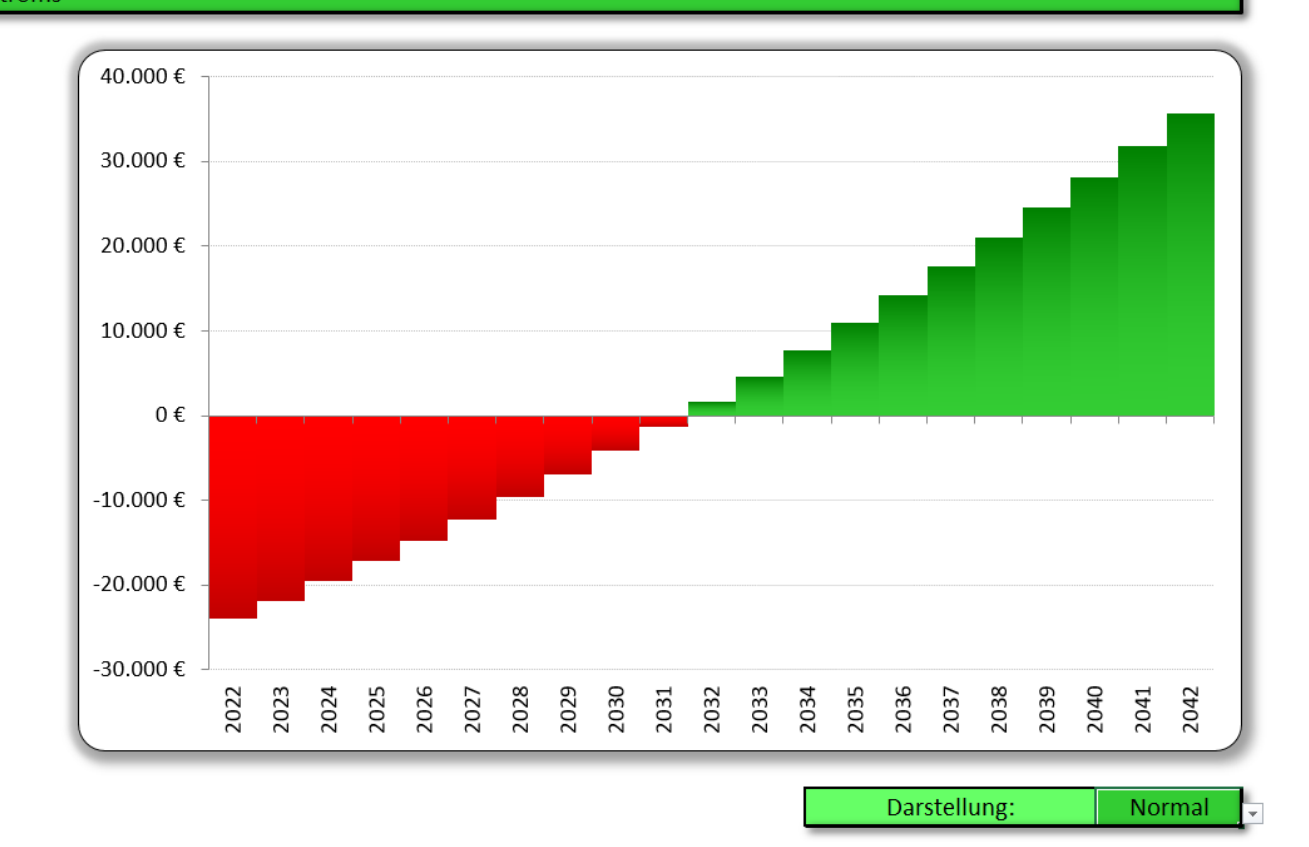

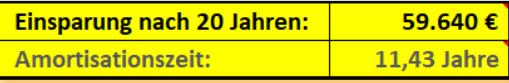

Bei einer Umsatzrendite von 12,0 % müsste der Umsatz des Unternehmens um 2,2 % gesteigert werden, um denselben Gewinn zu erzielen, den die Effizienz-Maßnahme einbringt.

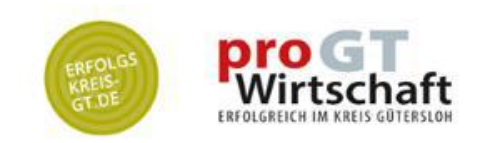

### Effizienz-Maßnahme

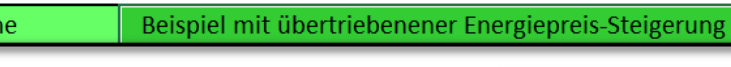

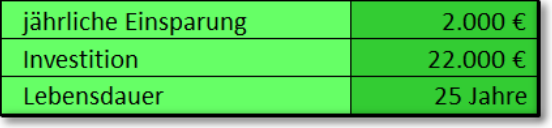

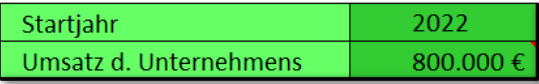

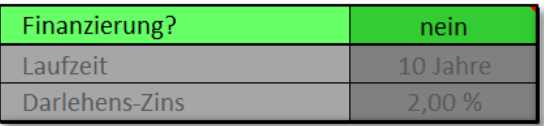

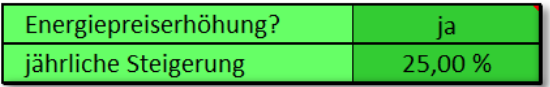

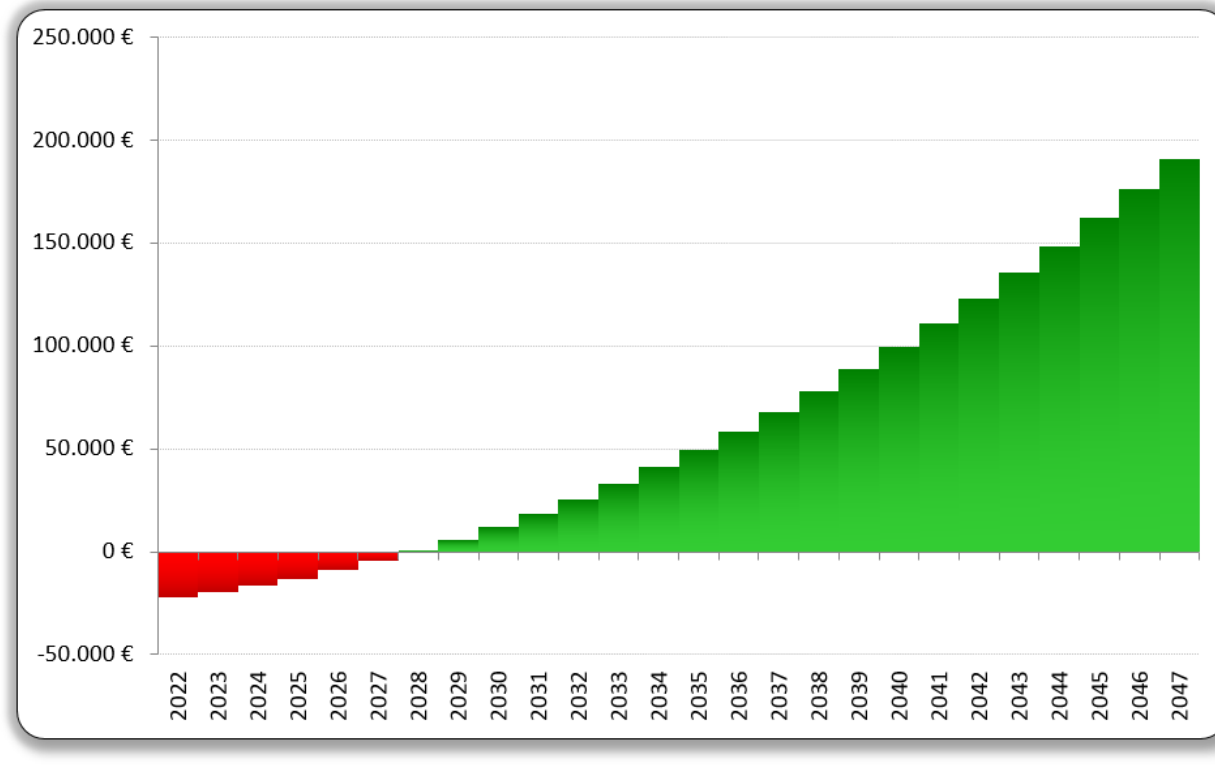

Darstellung:

Normal

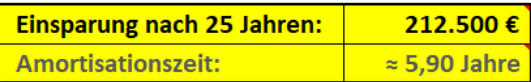

Bei einer Umsatzrendite von 12,0 % müsste der Umsatz des Unternehmens um 2,1 % gesteigert werden, um denselben Gewinn zu erzielen, den die Effizienz-Maßnahme einbringt.

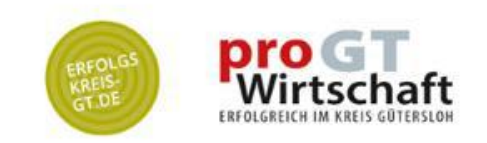

# **ÖKO-Förderwelt**

Förderketten verketten Fördermittel

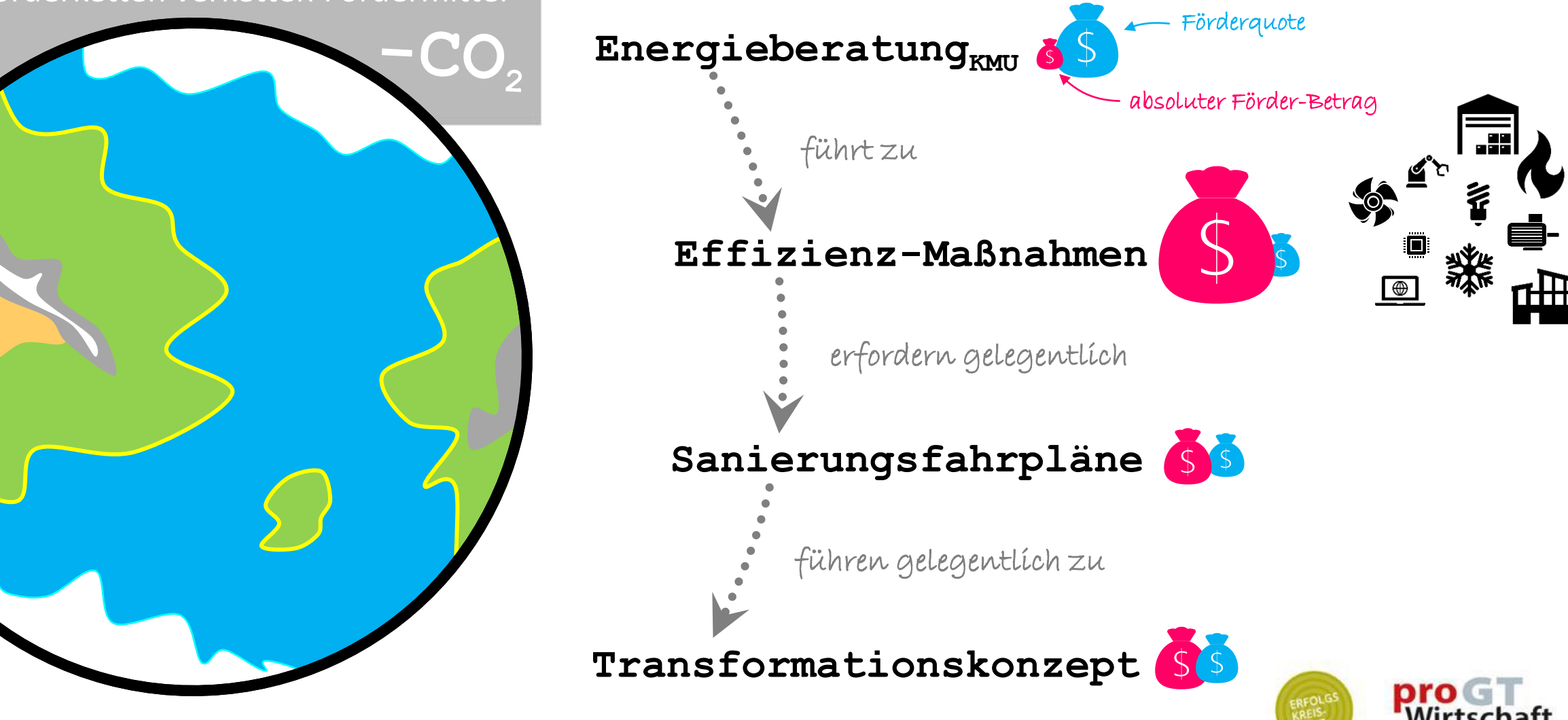

### **gutes Werkzeug:**

Förder-Navi der ehem. EnergieAgenturNRW (E4C)

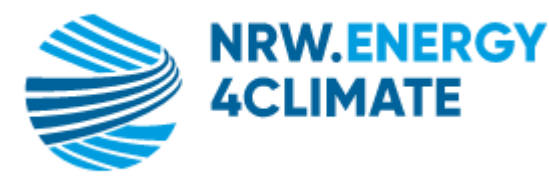

# **FÖRDER.NAVI**

### **Für wen?**

- Projektverantwortliche in Unternehmen
- alle Unternehmensgrößen

### **Wie viel?**

• kostenfreie Nutzung

### **Für was?**

schneller und aktueller Überblick über die Förderlandschaft Energie/Umwelt. Gut: Filter-Option z.B. für:

- Sektoren (Unternehmen, Kommunen, Mobilität,…)
- Vorhaben
	- o Erneuerbare Energien
	- o Gebäude und Wärme
	- o Energie- & Ressourceneffizienz
	- o Mobilität

o …

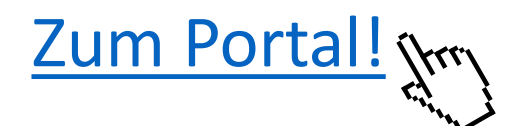

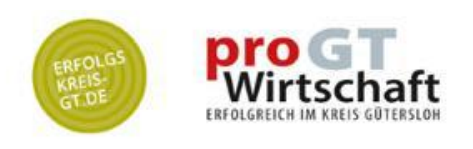

Ich helfe gern bei organisatorischen oder technischen Baustellen in Ihrem Betrieb.

Bitte rufen Sie bei Bedarf einfach an!

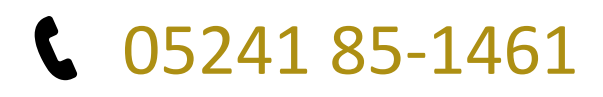

**@** [p.bruenler@prowi-gt.de](mailto:p.bruenler@prowi-gt.de)

in [/pbruenler](https://www.linkedin.com/in/pbruenler/)

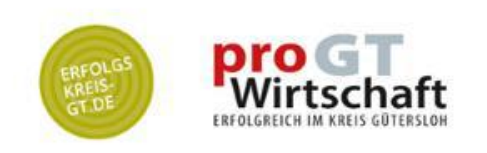